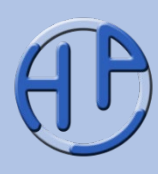

# **Projektmanagement:** Wirtschaftlichkeitsbetrachtungen **für Projekte** Sie finden diese und weitere

Eine Übersicht Für Projektmanager, Projektmitarbeiter und Business Analysten Stand: 03/2014

Alle Rechte vorbehalten. Reproduktion zum nicht-kommerziellen Gebrauch mit Quellenangabe gestattet. Reproduktion – auch auszugsweise – zum kommerziellen Gebrauch sowie der Gebrauch für Vortragszwecke sind nur mit schriftlicher Bewilligung des Verfassers gestattet.

Zusammengestellt von H. Peterjohann Zur Verteilung an Interessierte Version 0.10 vom 08.03.2014 64 Seiten

Präsentationen unter (**→** Klick): [https://www.peterjohann](https://www.peterjohann-consulting.de/praesentationen/)[consulting.de/praesentationen/](https://www.peterjohann-consulting.de/praesentationen/)

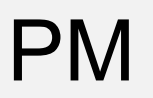

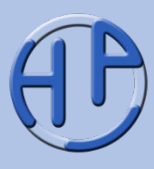

In Projekten werden Produkte oder Dienstleistungen erstellt, die einen Gewinn oder Nutzen für die jeweilige Organisation liefern sollen. Unter Nutzen wird im Allgemeinen der direkte oder indirekte wirtschaftliche Nutzen verstanden, den das Projekt erbringen soll. Vor Projektstart wird der mögliche Nutzen eines Projekts den voraussichtlichen Kosten gegenübergestellt – es entstehen Betrachtungen, ob es sich lohnt, das Projekt umzusetzen.

Ohne Wirtschaftlichkeitsberechnungen werden kaum noch Projekte begonnen; daher muss der Projektmanager zumindest die grundlegenden wirtschaftlichen Analysen verstehen und teilweise selbst durchführen können.

Diese Ausarbeitung beschäftigt sich mit den notwendigen Verfahren, um ein Projekt vor Projektstart nach verschiedenen Gesichtspunkten wirtschaftlich bewerten zu können.

**Bitte beachten Sie:**

Diese Ausarbeitung ist zwar in sich geschlossen, ergänzt aber die umfangreiche **Projektmanagement-Basispräsentation**. Diese ist direkt von der Website ([https://www.peterjohann-consulting.de/\\_pdf/peco-pm-einfuehrung.pdf](https://www.peterjohann-consulting.de/_pdf/peco-pm-einfuehrung.pdf)) herunterladbar.

#### Erläuterungen, Lizenzierung, Dienstleistungen

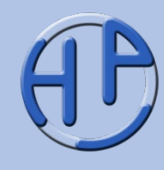

Auch wenn diese Präsentation ohne zusätzliche Hilfe verständlich sein sollte – der formale Aufbau wird beschrieben in den ...

[Erläuterungen](https://www.peterjohann-consulting.de/praesentationen-erlaeuterungen/)

Sie möchten diese Präsentation in Ihrem beruflichen Umfeld einsetzen? Informationen dazu gibt es hier:

#### [Lizenzierung](https://www.peterjohann-consulting.de/praesentationen-lizenzierung/)

Durch Klicken der blauen Schaltflächen gelangen Sie zu weiteren Informationen auf meiner Website.

Sie möchten, dass ich Sie in Ihrem beruflichen Umfeld unterstütze? Es gibt hierzu eine Übersicht meiner ...

[Dienstleistungen](https://www.peterjohann-consulting.de/dienstleistungen/)

#### **Peterjohann Consulting**

Dipl.-Inform. **Horst Peterjohann** *PMP, PMI-PBA, CPRE, CTFL, PSM I, ITILv2* Kattenvenner Straße 24 49549 Ladbergen Telefon: 0 54 85 / 830 17 29 E-Mail: [kontakt@peterjohann-consulting.de](mailto:kontakt@peterjohann-consulting.de) Website: [https://www.peterjohann-consulting.de](https://www.peterjohann-consulting.de/)

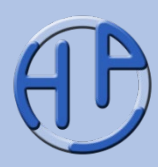

Nach dem Durcharbeiten dieser Präsentation sollten Sie folgendes Verständnis erworben haben:

- Sie wissen, was ein Business Case ist und welche Elemente errenthalten muss
- Sie können eine Nutzwertanalyse durchführen
- Sie kennen die wesentlichen Projektvergleichsrechnungen
- Sie können die gängigen Wirtschaftlichkeitsberechnungen nachvollziehen
- Die Portfoliotechnik ist Ihnen geläufig

**Zielgruppe:** Projektmanager, Projektmitarbeiter und Business Analysten **Voraussetzungen:** Erste Erfahrungen in Projekten; Grundlagen des PMs sind bekannt **Schwierigkeitsgrad:** Gering bis mittel

Peterjohann Consulting Projektmanagement: Wirtschaftlichkeitsbetrachtungen

Vorwort

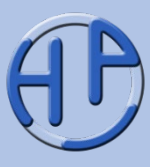

Diese Präsentation ist wie folgt gegliedert:

**Kapitel 1** liefert einige Basis-Definitionen und beschreibt den Business Case sowie die Nutzwertanalyse.

Im **Kapitel 2** werden Wirtschaftlichkeitsverfahren zur Projektbewertung vorgestellt. Diese liefern aus unterschiedlichen Blickwinkeln Anhaltspunkte dafür, ob und wie ein Projekt rentabel sein wird.

Das **Kapitel 3** beschäftigt sich mit weiteren Methoden zur Bewertung von Projekten – hier sind die Balanced Scorecard (auch als Project Scorecard bezeichnet) und die Portfoliotechnik zu nennen.

Im **Anhang** sind die Literaturliste und eine Liste mit Weblinks zu finden.<br> **ACITY** 

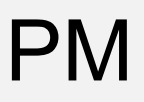

#### **Gliederung**

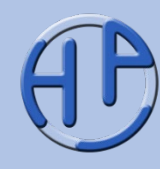

- 1. Einleitung und Grundlagen 7–26
- 2. Wirtschaftlichkeitsverfahren 27–44
- 3. Weitere Bewertungsmethoden
- A. Literatur, Weblinks und Kontakt 1988 1999 1999 56–64

ntirater

Gliederung **Gliederung Seite**

**7–64**

Peterjohann Consulting Projektmanagement: Wirtschaftlichkeitsbetrachtungen

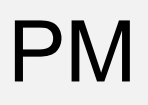

apitel

**Seite** 

7–26

## PM Kapitel 1:<br>Finleitung und Gru Einleitung und Grundlagen

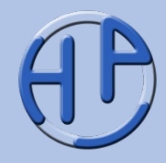

- **Einleitung**
- Vorab-Prüfschema für Projektideen
- Der Business Case (Beschreibung, Einordnung eines Projekts, Zeitliche Einordnung, Möglicher Aufbau und Inhalt)
- Der Business Case bei PRINCE2:2009 (Das zentrale Element, Beschreibung, Einflüsse)
- Die Nutzwertanalyse (Grundsätzliches, Vorgehensweise, Beispiel, Übung, Lösung der Übung, Abschließende Bemerkungen)
	- Wirtschaftlichkeit in der DIN 69001-1:2009-01
	- Tipps: Das müssen Sie sich merken!
	- Tipps zum Kapitel
		- Fragen zum Kapitel

Peterjohann Consulting Projektmanagement: Wirtschaftlichkeitsbetrachtungen

 $1. 2. 3.$ A.

Einleitung und Grundlagen

0.10 – 08.03.2014 Seite 7 von 64

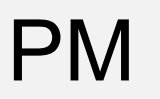

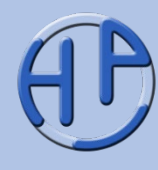

Projekte sollen wirtschaftlich sein, d.h. Gewinne für das Unternehmen bringen. Daher ist es notwendig, vorab entsprechende Untersuchungen, Berechnungen und Betrachtungen durchzuführen.

Diese Betrachtungen sollten bestimmte Eigenschaften haben e Sie sollten ...

- nachvollziehbar und überprüfbar sein,
- von allen Beteiligten als relevant anerkannt werden,
- im Projektverlauf überprüft und ggf. korrigiert werden können und
- auch zur Projektabnahme herangezogen werden (können).

In der Praxis finden sich einige Verfahren, die ein Projekt aus verschiedenen Blickwinkeln beleuchten. Hierüber werden Bewertungen vorgenommen, die es ermöglichen, den potenziellen Gewinn (als Differenz von Kosten und Erlösen) von Einzelprojekten zu berechnen und Projekte zu vergleichen.

Einige dieser Verfahren/Methoden werden in dieser Ausarbeitung vorgestellt.

 $1. 2. 3.$ A.

Einleitung und Grundlagen

#### Vorab-Prüfschema für Projektideen

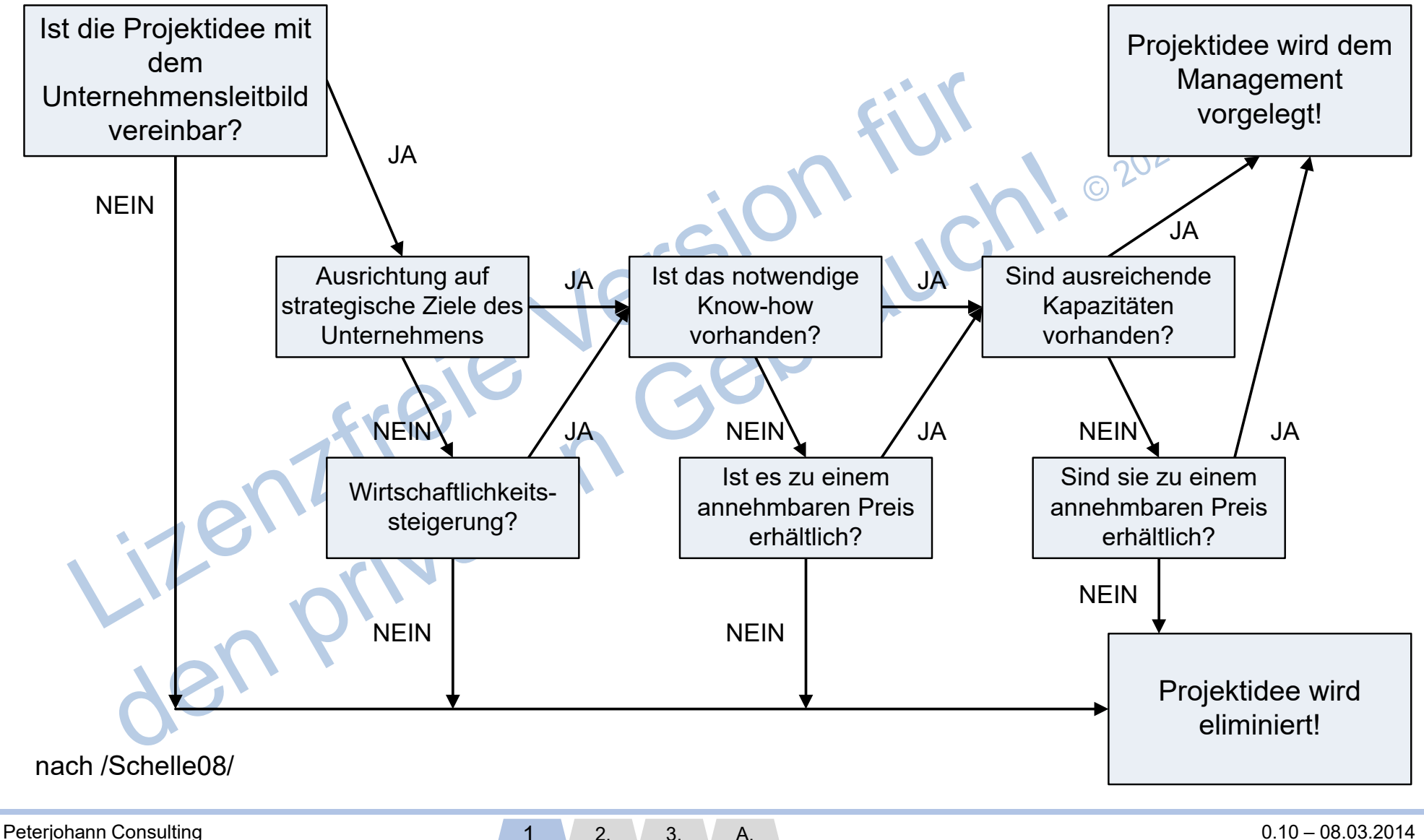

PM

 $1. 2. 3.$ Einleitung und Grundlagen

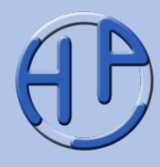

Der "Business Case" (auch kurz BC) ist ein Dokument oder eine Zusammenstellung von Dokumenten, welches wirtschaftliche und sonstige (Vorab-)Bewertungen eines Projekts an einer zentralen Stelle erfasst.

Im projektmagazin /pmag/ wird der Business Case folgendermaßen definiert: "Szenario zur betriebswirtschaftlichen Beurteilung einer Investition. Auch ein Projekt stellt aus Sicht des Auftraggebers eine Investition dar. Der Business Case eines Projekts beschreibt, wie und in welchem Zeitraum seine Ergebnisse dem auftraggebenden Unternehmen Gewinn bringen."

Generell sollte der Business Case zu einem Projekt bereits vor Projektstart vorliegen. Form und Umfang des BC sind jedoch nicht festgelegt. Empfänger des BC ist (in erster Linie) das Management der Organisation, welches ein Projekt beauftragen möchte sowie die "Projektverantwortlichen", die das Projekt umsetzen möchten. Der BC ist ein internes Dokument, sollte also im Allgemeinen nicht an Kunden weitergereicht werden.

 $1. 2. 3.$ A.

Einleitung und Grundlagen

Der Business Case (2/4): Einordnung eines Projekts

Der Business Case stellt die Verbindung zwischen der Leitungsebene ("dem Management") und der Projektebene her. Im Laufe des Projekts können sich sowohl das Management wie auch die Projektmitarbeiter an dem BC<br>orientieren und sich auf ihn berufen. orientieren und sich auf ihn berufen.

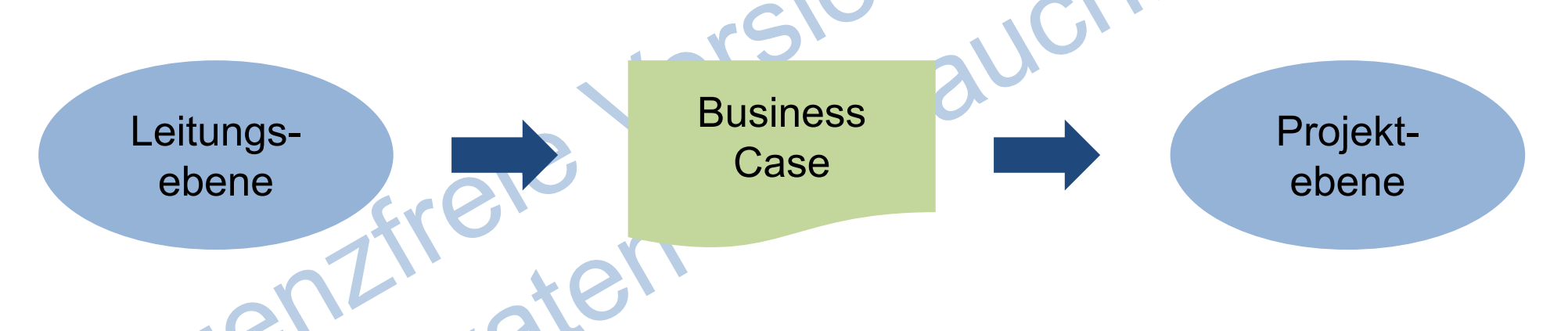

Der Business Case wird typischerweise in der Vorprojektphase erstellt. Die Ergebnisse fließen – zumindest summarisch – in den Projektantrag und später in den Projektauftrag ein (siehe nächste Folie). Daher sollte der Projektmanager entweder bei der Erstellung des BC beteiligt sein oder aber seine Ergebnisse/Inhalte kennen.

Peterjohann Consulting Projektmanagement: Wirtschaftlichkeitsbetrachtungen

 $1. 2. 3.$ Einleitung und Grundlagen A. 0.10 – 08.03.2014 Seite 11 von 64

### PM Der Business Case (3/4): Zeitliche Einordnung

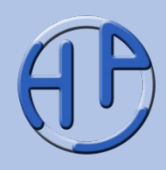

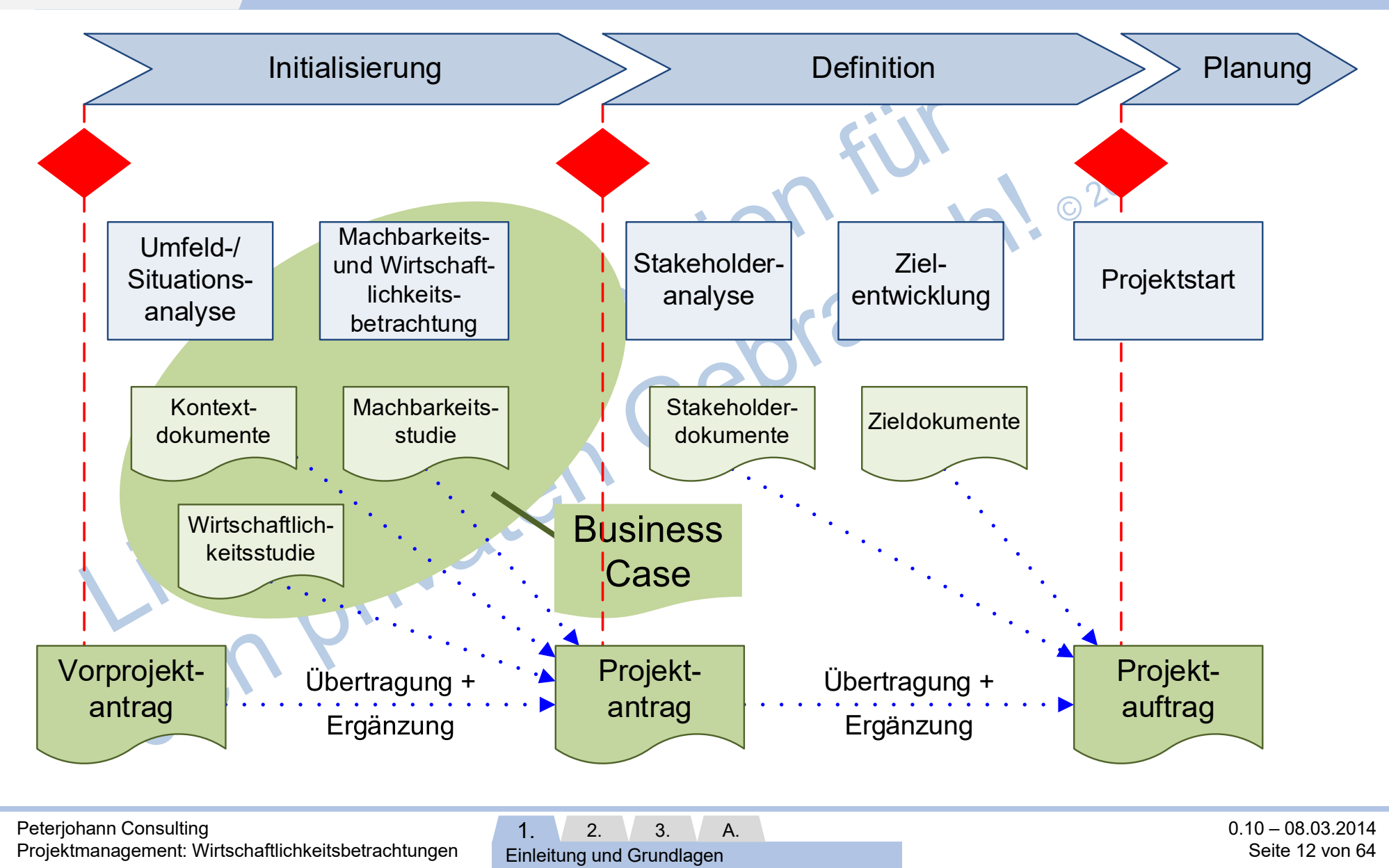

#### PM Der Business Case (4/4): Möglicher Aufbau und Inhalt

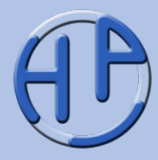

02024

Ein Aufbau des Business Case könnte sein:

- Präambel
- Umfang des Projekts
- Einordnung des Projekts im Unternehmenskontext
- (Möglicher) Projektsponsor
- Risiken und Chancen des Projekts
- Kritische Erfolgs- und Misserfolgsfaktoren
- Möglicher Zeitplan
- Prognostizierte Kosten
- Prognostizierter Nutzen
- Prognostizierte Erlöse
- Empfehlung und Zusammenfassung

Einleitung und Grundlagen

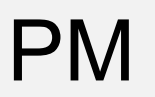

#### Der Business Case bei PRINCE2:2009 (1/3): Das zentrale Element

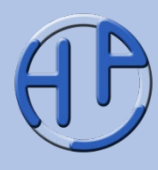

In PRINCE2:2009 /OGC09/ ist der Business Case das zentrale Element im Projekt (während es beim PMI /PBG12/ der Project Charter = Projektauftrag ist).

Es wird dort /OGC09/ der Business Case (etwas abstrakt) definiert als: "Die Rechtfertigung für eine Aktivität einer Organisation (Projekt), die üblicherweise Kosten, Nutzen, Risiken und Zeitaufwand umfasst und anhand der wiederholt geprüft wird, ob das Projekt sich weiterhin lohnt."

Die (wirtschaftliche) Rechtfertigung eines Projekts ist der wichtigste Projekttreiber für PRINCE2 – hierzu wird der Business Case verwendet. Am Ende jeder Phase wird der Business Case geprüft und das Projekt kann (und sollte) beendet werden, wenn er keine Rechtfertigung mehr für das Projekt bietet. Er gehört damit neben dem Projektleitdokument ("High-Level Projektplan") zu den wenigen zentralen Projektdokumenten.

 $1. 2. 3.$ A.

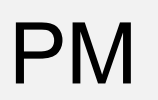

## Der Business Case bei PRINCE2:2009 (2/3): **Beschreibung**

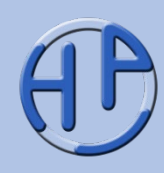

Charakterisierung des BC in PRINCE2:2009:

- Beschreibung der Gründe für das Projekt
- Basierend auf Kosten, Risiken und erwarteten Benefits<br>• Wichtigste Informationsquelle
- Wichtigste Informationsquelle
- Treibt das Projekt

#### Der BC enthält:

- **Gründe**
- Kosten
- **Benefits**
- Risiken
- Kosten und Zeitrahmen

**Bitte beachten Sie folgende Besonderheit:** Bei PRINCE2:2009 gibt es für alle Dokumente frei verfügbare, standardisierte Vorlagen. Diese können im Internet heruntergeladen werden.

Investitionsbewertung (inkl. Sensibilitäts- und "GAP-" = Good-Average-Poor-Analyse)

Peterjohann Consulting Projektmanagement: Wirtschaftlichkeitsbetrachtungen  $1. 2. 3.$ A.

#### Einleitung und Grundlagen

0.10 – 08.03.2014 Seite 15 von 64

#### PM Der Business Case bei PRINCE2:2009 (3/3): Einflüsse Projekt-Projektmandat | beschreibung | | PID Gründe für Entwurf des **Verfeinerter**  $\overline{C}$ **Business** das Projekt **Business** Case Case Business Case

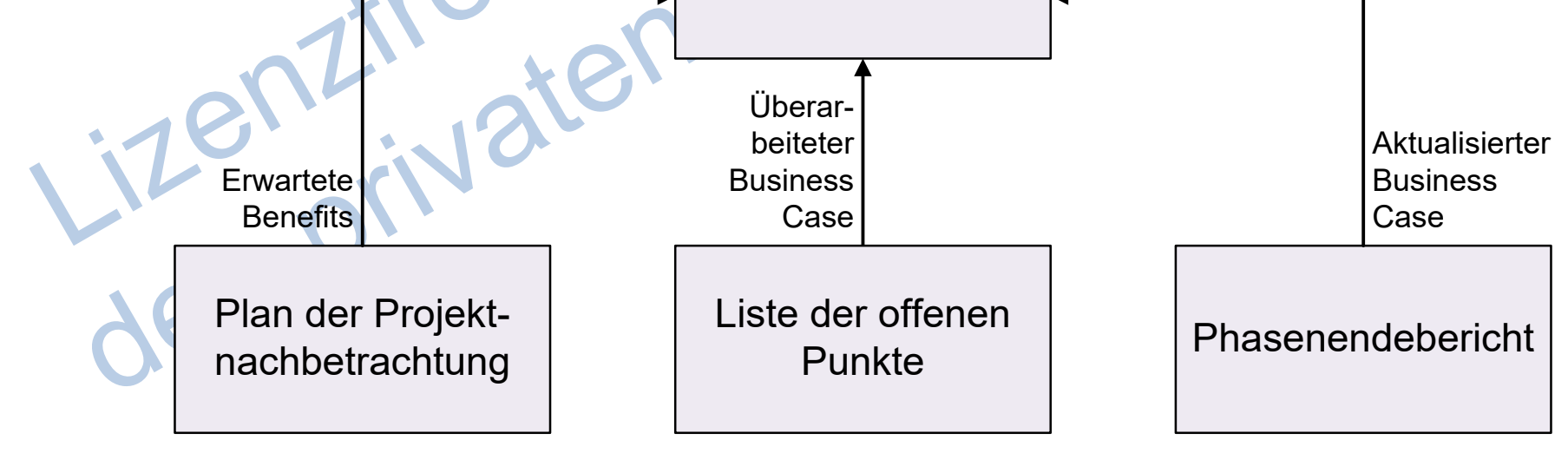

A.

Peterjohann Consulting

Projektmanagement: Wirtschaftlichkeitsbetrachtungen

 $1. 2. 3.$ Einleitung und Grundlagen

### Die Nutzwertanalyse (1/6): Grundsätzliches

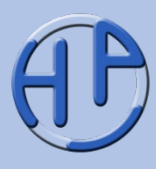

Bei der Nutzwertanalyse werden zwei (oder mehrere) Projekte oder Projektalternativen gegenübergestellt und ihr "Nutzwert" ermittelt. Die Kriterien, die zur Bewertung des Nutzens herangezogen werden, müssen hierzu vorab bestimmt und gewichtet worden sein.

Die Nutzwertanalyse wird häufig dann eingesetzt, wenn keine monetären Daten vorliegen bzw. wenn diese alleine nicht zur Bewertung ausreichen. Eine typische Einsatzmöglichkeit sind Lieferantenbewertungen oder Vergleiche zur Unterstützung von Kaufentscheidungen.

Die Ermittlung der Nutzwertkriterien (und deren Gewichtung) ist häufig ein sehr zeitaufwendiger Schritt, der vor der eigentlichen Nutzwertanalyse durchgeführt<br>werden kann<br>ACT werden kann.

 $1. 2. 3.$ A.

Einleitung und Grundlagen

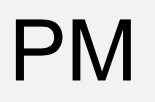

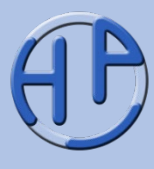

- 1. Vorweg: Eine Liste mit (Bewertungs-)Kriterien und deren Gewichtung liegt vor. Die Summe aller Gewichte kann auf 100 (Prozent) normiert sein
- 2. Die Kriterien der gegenübergestellten Alternativen werden bewertet (typische Skala: 1 bis 10). Zu allen Projekten und Kriterien liegen dann die Bewertungen vor
- 3. Das Produkt aus Gewicht (G) und Bewertung (B) ergibt den Nutzwert. Dieser wird pro Kriterium ermittelt und in dem entsprechenden Feld eingetragen
- 4. Die Summe aller Nutzwerte ergibt den Gesamtnutzwert eines Projekts

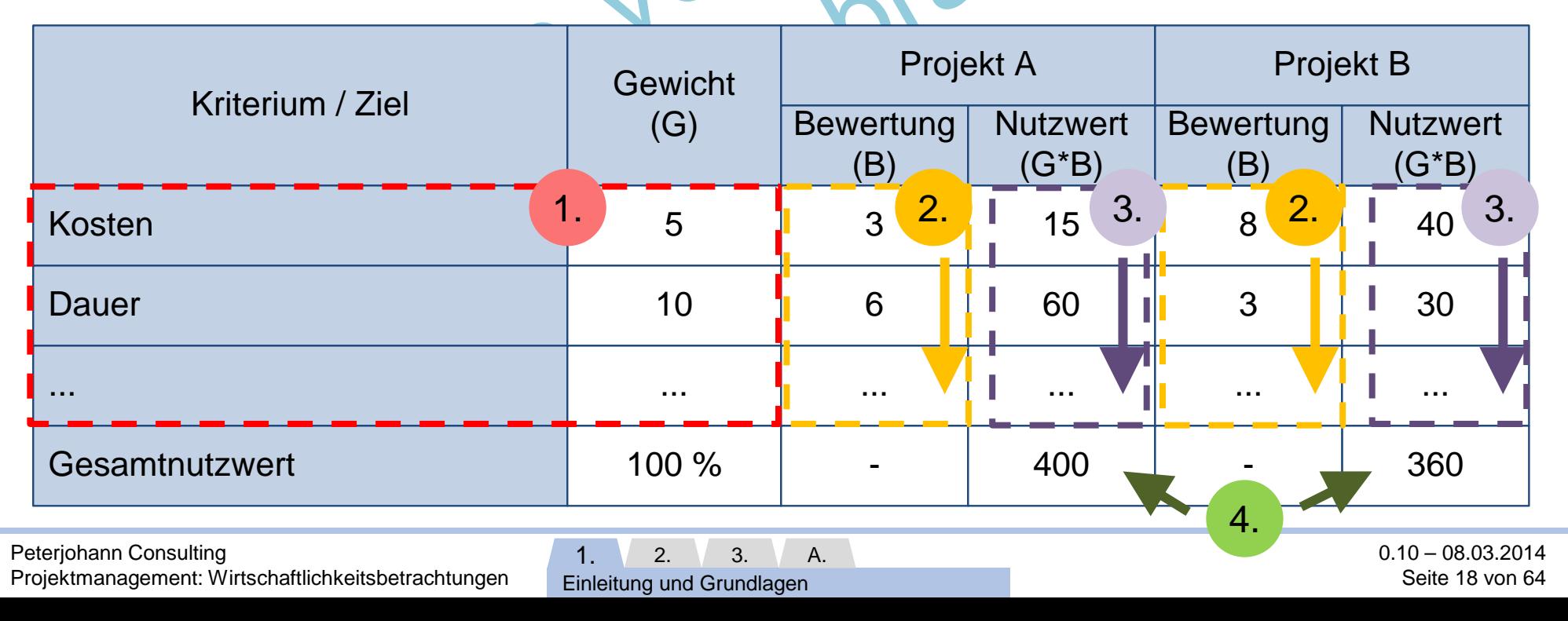

#### Die Nutzwertanalyse (3/6): **Beispiel**

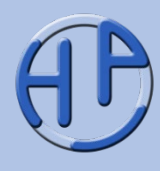

Hier werden zwei Projekte A und B gegenübergestellt. Im Vorfeld wurden Ziele (oder Nutzenkriterien) benannt und diese gewichtet. In der eigentlichen Nutzwertanalyse wurden dann die einzelnen Kriterien bei den Projekten bewertet (= mit Punkten versehen) und abschließend die Bewertungspunkte summiert. In diesem Fall hat B mehr Punkte erhalten als A, also wäre die Realisierung des Projekts B nützlicher als die von A.

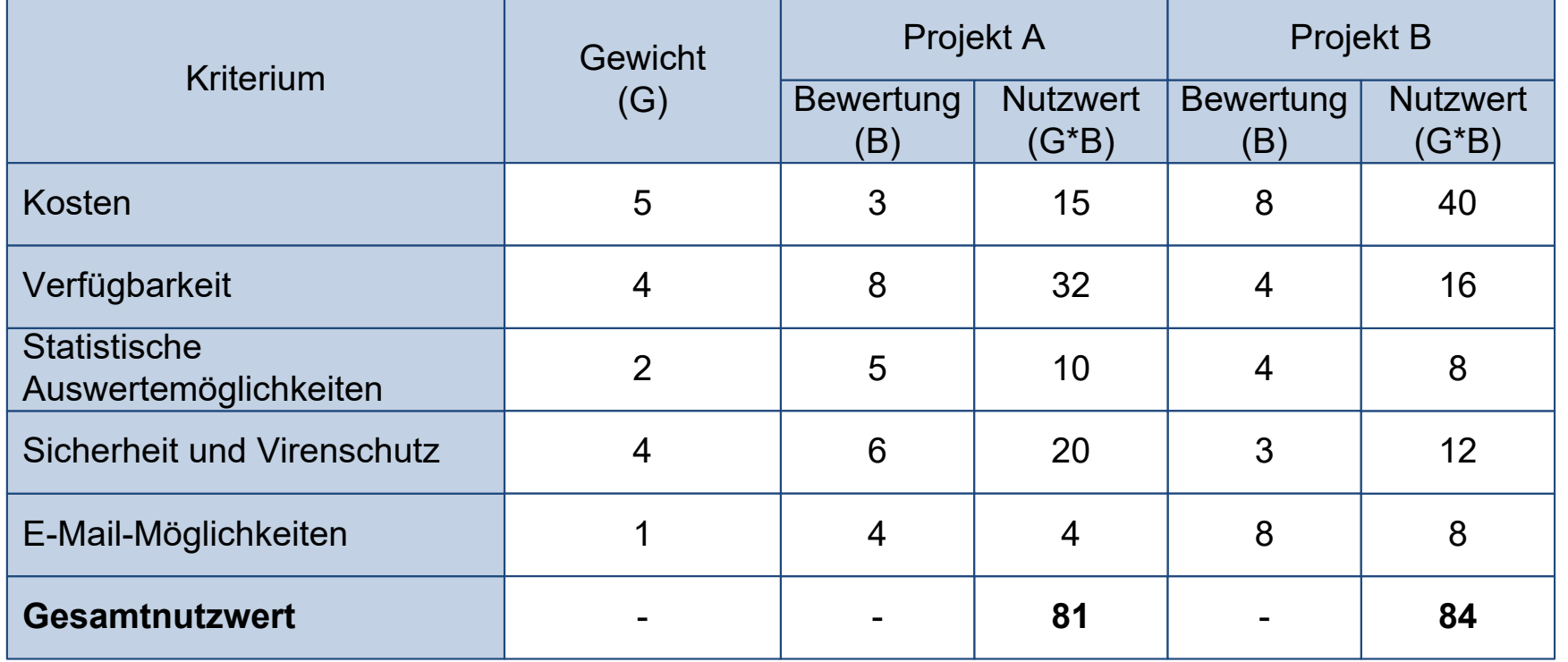

1..3 niedrig 4..6 mittel 7..10 hoch

Peterjohann Consulting

Projektmanagement: Wirtschaftlichkeitsbetrachtungen

Einleitung und Grundlagen

A.

 $1 \times 2 \times 3$ .

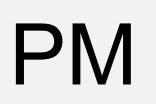

### Die Nutzwertanalyse (4/6): Übung

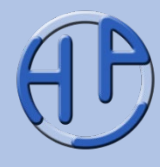

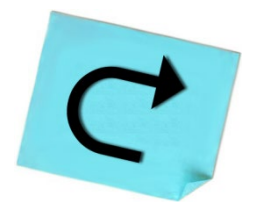

Überprüfen Sie mit der Nutzwertanalyse, ob in diesem Beispiel Projekt A oder Projekt B vorzuziehen ist.

Dauer: 5 Min.

Lösung

auf der

Folie!

nächsten

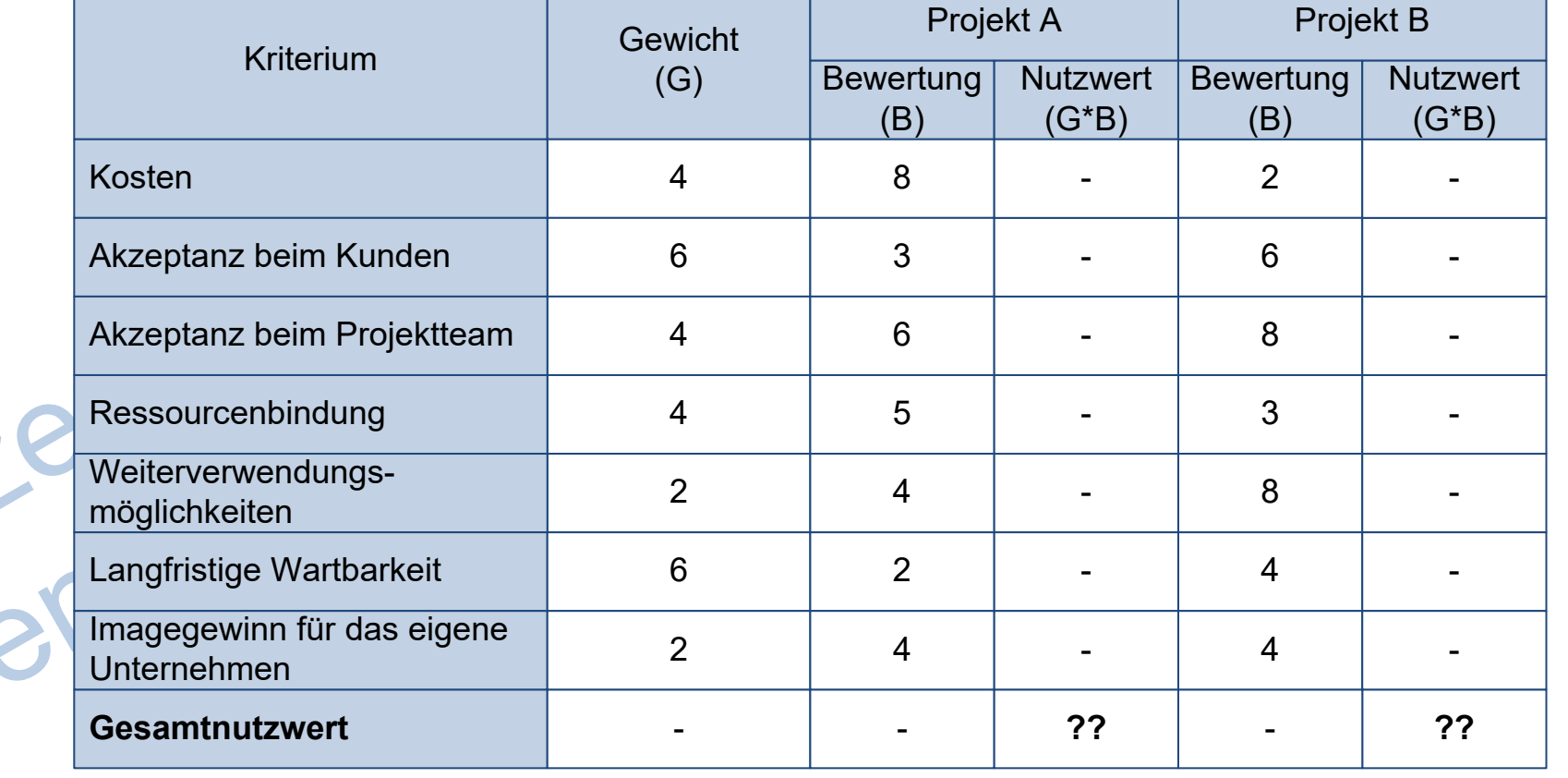

A.

Peterjohann Consulting

Projektmanagement: Wirtschaftlichkeitsbetrachtungen

Einleitung und Grundlagen

 $1. 2. 3.$ 

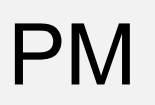

## Die Nutzwertanalyse (5/6): Lösung der Übung

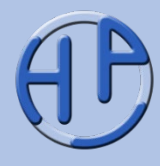

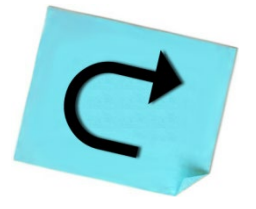

Die Nutzwertanalyse ergibt folgendes Bild: Projekt A hat einen Nutzwert von 122 Punkten, Projekt B von 136 Punkten. Daher ist Projekt B dem Projekt A vorzuziehen.  $\Omega^{\mathsf{A}}$ 

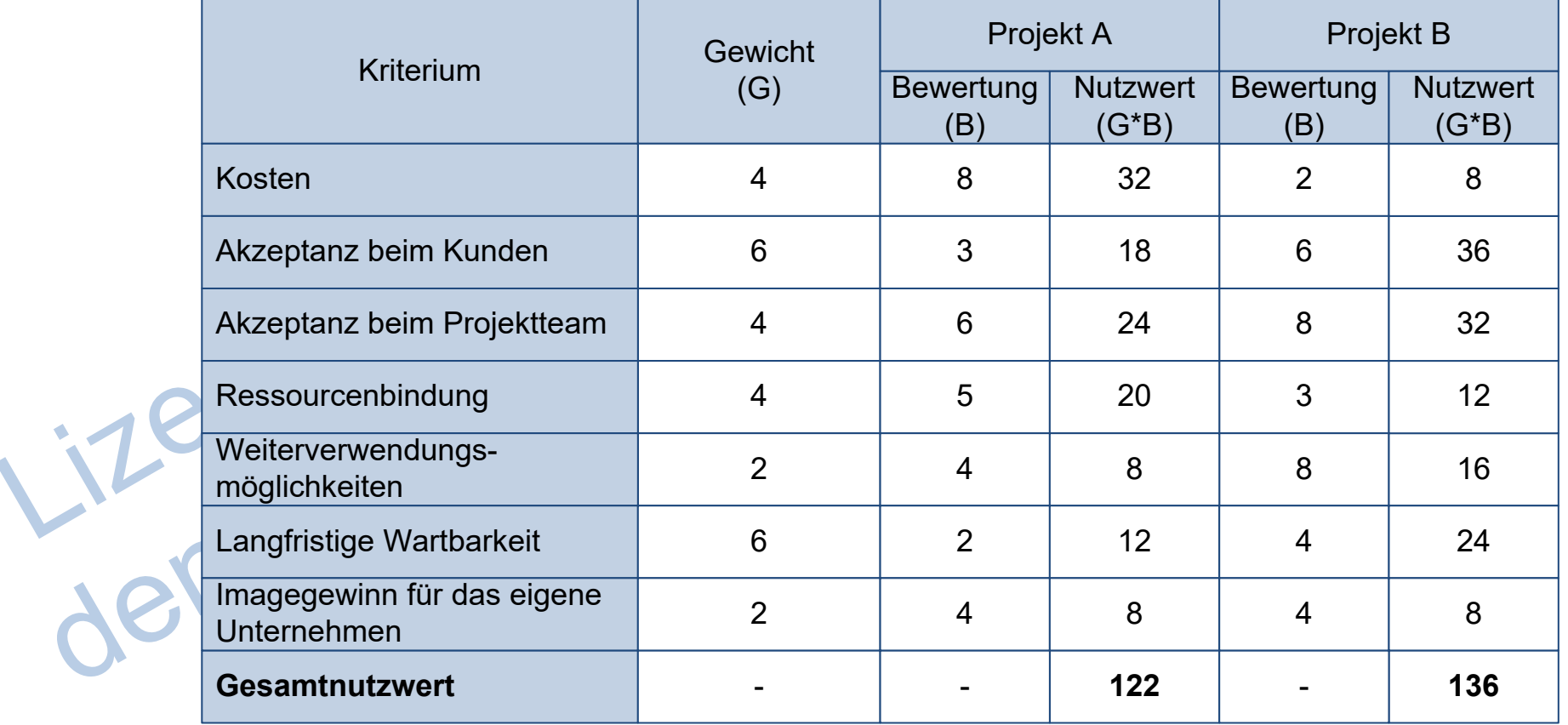

Peterjohann Consulting

Projektmanagement: Wirtschaftlichkeitsbetrachtungen

Einleitung und Grundlagen

A.

 $1 \times 2 \times 3$ .

Die Nutzwertanalyse (6/6): Abschließende Bemerkungen

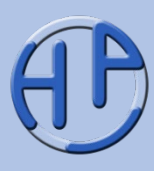

- Die konkrete Bewertung von Projekten kann entweder von Entscheidungsträgern, von Experten oder von einer Gruppe getroffen werden
- Die Nutzwertanalyse kann auch mit grafischen Methoden erfolgen
- Bevorzugt wird die Nutzwertanalyse mit einem Tabellenkalkulationsprogramm durchgeführt<br>programm durchgeführt<br>programm durchgeführt<br>der Machael (GBDTAUC)

**Bitte beachten Sie:**

Die Nutzwertanalyse wird auch bei der **Zielermittlung** verwendet. Die Präsentation ist unter [https://www.peterjohann-consulting.de/\\_pdf/peco-pm-ziele.pdf](https://www.peterjohann-consulting.de/_pdf/peco-pm-ziele.pdf) frei herunterladbar.

Peterjohann Consulting Projektmanagement: Wirtschaftlichkeitsbetrachtungen

 $1. 2. 3.$ Einleitung und Grundlagen A. 0.10 – 08.03.2014 Seite 22 von 64

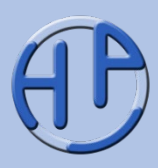

Die DIN 69001-1:2009-01 /DIN09/ verwendet als zentralen Begriff zur Wirtschaftlichkeitsbetrachtung die "**Projektkalkulation**" und definiert sie folgendermaßen:

"Projektkalkulation (engl. *Project Calculation*):

Ermittlung der kostenwirksamen Projektleistungen und ihre Bewertung. Die Projektkalkulation wird am Anfang erstmalig erstellt und dann in regelmäßigen Abständen kontrolliert und gegebenenfalls angepasst. Am Ende eines Projekts wird eine Nachkalkulation erstellt, um den finanziellen Erfolg des Projekts bewerten zu können und eine Kalkulationsgrundlage für zukünftige Projekte zu erhalten." PRIMALL

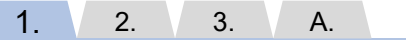

Einleitung und Grundlagen

#### PM<br>PM Das müssen Sie s Das müssen Sie sich merken!

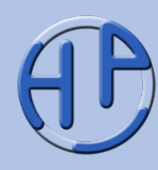

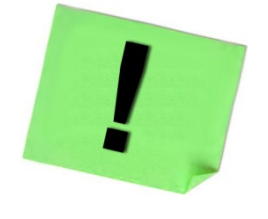

- 1. Wirtschaftlichkeitsbetrachtungen oder -berechnungen sollten immer vor Projektstart durchgeführt werden
- 2. Die zentralen Fragestellungen lauten dabei: Ist das Projekt rentabel? Gibt es (Vergleichs-)Projekte, die rentabler und daher vorzuziehen sind? Oder insgesamt: Sollte das Projekt umgesetzt werden oder nicht?
- 3. Die Vorgehensweisen und Bezeichnungen zu den Wirtschaftlichkeitsbetrachtungen sind nicht einheitlich
- 4. Ein zentrales Dokument (wie der Business Case) ist für ein Projekt wünschenswert. Allerdings sollte es nicht zu umfangreich sein
	- 5. Die Wirtschaftlichkeitsbetrachtungen für Projekte gehören thematisch zum Projektcontrolling
		- 6. Die (Ergebnisse der) Wirtschaftlichkeitsbetrachtungen werden im Projektverlauf überprüft und gegebenenfalls angepasst

#### PM Tipps zum Kapitel

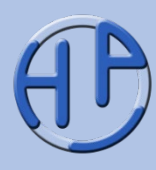

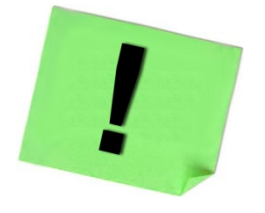

- Machen Sie (als Projektmanager) immer Wirtschaftlichkeitsuntersuchungen zu Ihrem zukünftigen Projekt
- Verlassen Sie sich nicht nur auf die Aussagen Dritter, sondern überprüfen Sie selbst die Berechnungen. Betrachten Sie dabei auch die zugrundeliegenden Annahmen und Randbedingungen
- Beschränken Sie sich nicht auf rein wirtschaftliche (= monetäre) Betrachtungen, sondern führen Sie auch "allgemeine Nutzwertanalysen" durch

Lassen Sie sich nicht zu optimistischen Aussagen zu Beginn hinreißen. Sie müssen für die gelieferten Zahlen im Laufe des gesamten Projekts gerade stehen!

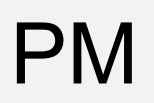

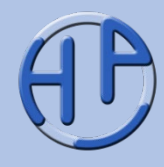

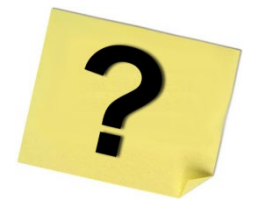

- 1. Was ist der Business Case?
- 2. Muss immer ein Business Case erstellt werden?
- 3. Welchen besonderen Stellenwert hat der Business Case bei PRINCE2:2009?
- 4. Was ist das Nutzwertverfahren / die Nutzwertanalyse?
- 5. Welche weiteren Methoden zur Projektbewertung kennen Sie?
- 6. Wann werden Wirtschaftlichkeitsbetrachtungen durchgeführt, wann überprüft?

Peterjohann Consulting Projektmanagement: Wirtschaftlichkeitsbetrachtungen  $1. 2. 3.$ A.

Einleitung und Grundlagen

0.10 – 08.03.2014 Seite 26 von 64

apitel

**Seite** 

27–44

## PM Kapitel 2:<br>Mirtschaftlichkeits Wirtschaftlichkeitsverfahren

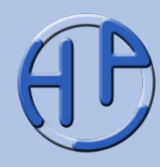

- Einordnung der Wirtschaftlichkeitsverfahren
- Wirtschaftlichkeitsverfahren für die Projektauswahl
- 1. Die Kostenvergleichsrechnung (Beschreibung, A Anmerkungen)
- 2. Die Gewinnvergleichsrechnung (Beschreibung, Anmerkungen)
- 3. Die Rentabilitätsrechnung (Beschreibung, Übung, Lösung der Übung)
- 4. Die Amortisationsrechnung (Beschreibung)
	- 5. Die Kapitalwertmethode (Beschreibung, Beispiel)
	- 6. Die Interne Zinsfußmethode (Beschreibung, Beispiel)
- Welches Wirtschaftlichkeitsverfahren ist wann geeignet?

A.

- Tipps zum Kapitel
- Fragen zum Kapitel

Peterjohann Consulting Projektmanagement: Wirtschaftlichkeitsbetrachtungen

1.  $\sqrt{2}$ . 3. Wirtschaftlichkeitsverfahren 0.10 – 08.03.2014 Seite 27 von 64

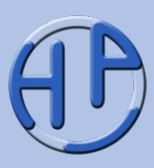

Die Wirtschaftlichkeitsverfahren zur Bestimmung des wirtschaftlichen Nutzens von Projekten sind fast durchweg aus der Betriebswirtschaftslehre (dort aus der Investitionsrechnung und dem Controlling) abgeleitet – es gibt daher kaum spezifische, nur für das Projektmanagement gültige Verfahren.

In der Praxis gelangen einige Verfahren sehr häufig zum Einsatz. Diese werden hier vorgestellt.

Für die Verfahren werden im Allgemeinen die

- Kosten
- **Erlöse**
- Dauer

des (zukünftigen) Projekts benötigt. Ohne diese Angaben können keine Vergleichsrechnungen durchgeführt werden.

1.  $\sqrt{2}$ . 3. Wirtschaftlichkeitsverfahren A.

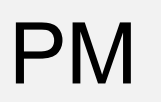

## PM Wirtschaftlichkeitsverfahren für die Projektauswahl

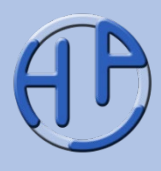

Zur wirtschaftlichen Bewertung von Einzelprojekten können verschiedene Methoden herangezogen werden, die sich in statische (die zu einem Zeitpunkt gelten) und dynamische (die den zeitlichen Aspekt mit berücksichtigenden) Verfahren unterscheiden lassen (Darstellung nach /Fiedler13/); 2

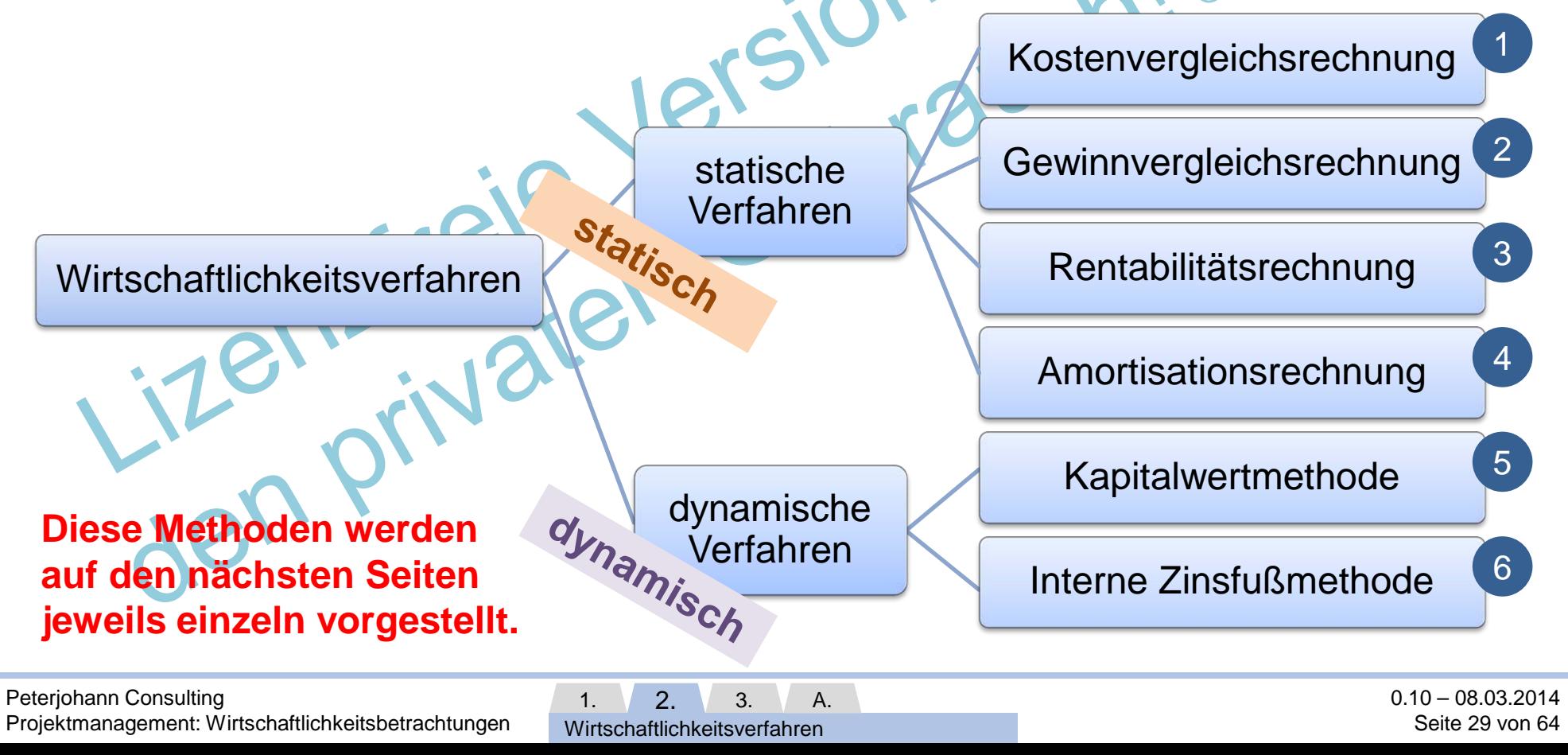

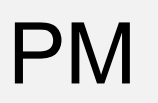

## 1. Die Kostenvergleichsrechnung (1/2): Beschreibung

Bei der reinen Kostenvergleichsrechnung werden nur die Kosten der einzelnen Projekte oder Projektalternativen gegenübergestellt. Ausgewählt wird dann das Projekt mit den geringsten Kosten. 0202

Beispiel:

Die Projekte A und B weisen folgende Kostenstrukt

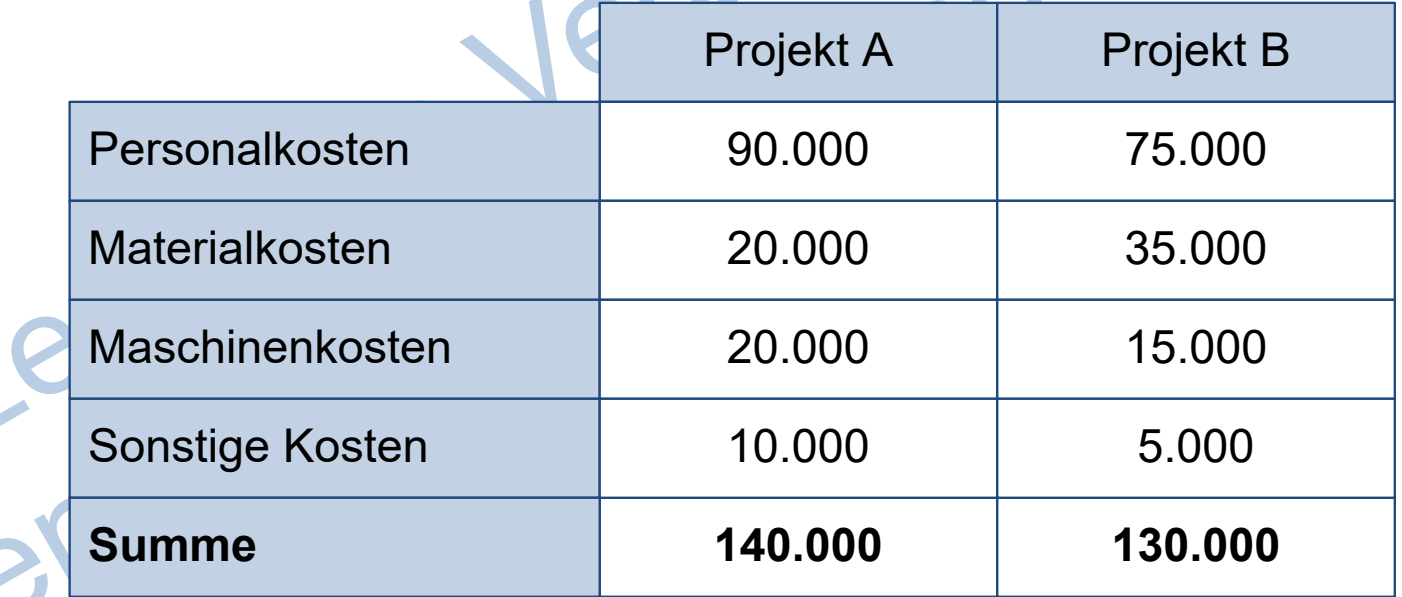

Projekt B ist dem Projekt A vorziehen, da es geringere Kosten aufweist.

Peterjohann Consulting Projektmanagement: Wirtschaftlichkeitsbetrachtungen

1.  $\sqrt{2}$ . 3. Wirtschaftlichkeitsverfahren A.

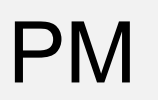

## 1. Die Kostenvergleichsrechnung (2/2): Anmerkungen

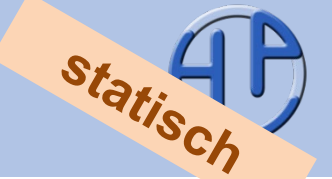

Die reine Kostenvergleichsrechnung ist im Normalfall nicht ausreichend, um eine Projektauswahl vorzunehmen, da der mögliche Gewinn nicht in die Betrachtung einfließt.

Wenn jedoch aus Projektalternativen die beste ausgewählt werden muss (beispielsweise aufgrund von Management- oder Gesetzesvorgaben) und die einzelnen Projektalternativen das gleiche Ergebnis (Gewinn) liefern, so kann die Kostenvergleichsrechnung zur Auswahl verwendet werden.<br>Lizenzitellendet werden.<br>Jen privatell

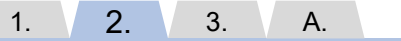

Wirtschaftlichkeitsverfahren

0.10 – 08.03.2014 Seite 31 von 64

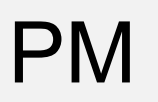

## 2. Die Gewinnvergleichsrechnung (1/2): Beschreibung

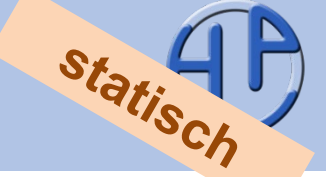

Bei der Gewinnvergleichsrechnung werden die Kosten der einzelnen Projekte den Erlösen gegenübergestellt. Ausgewählt werden dann die Projekte mit dem höchsten Gewinn.

Beispiel:

Aus den folgenden Projektalternativen soll die gewinnträchtigste ausgewählt werden:

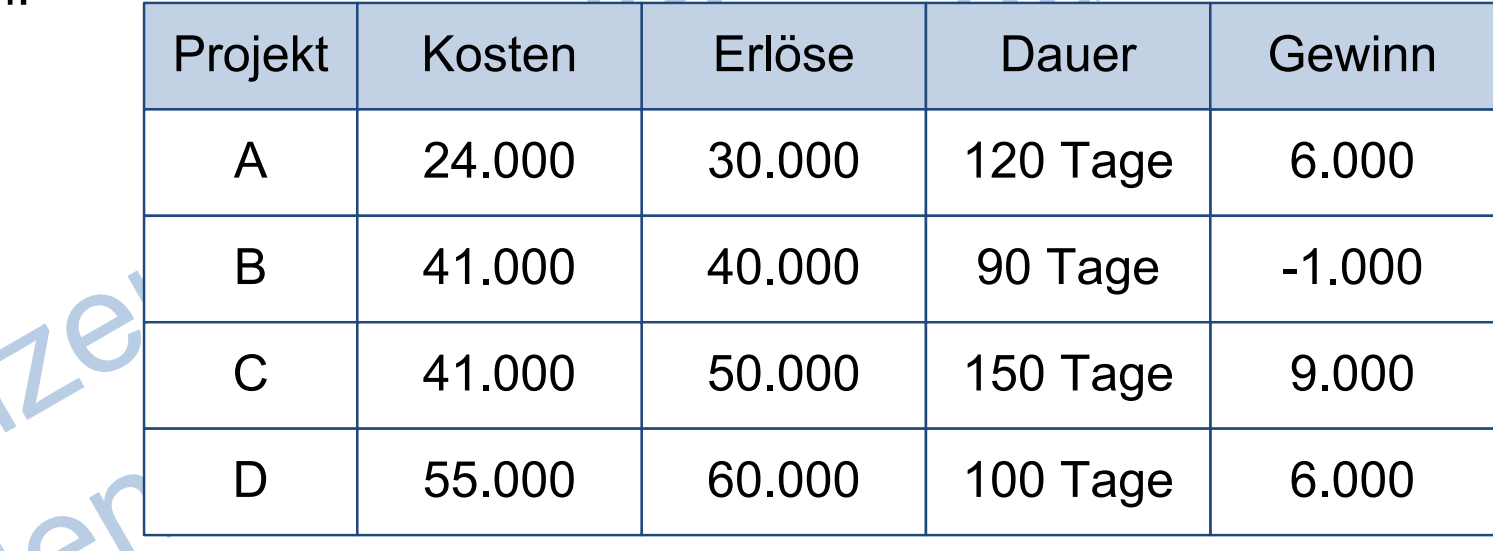

Hier würde die Projektalternative C ausgewählt werden, da sie den höchsten Gewinn verspricht.

A.

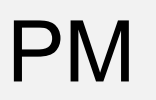

## 2. Die Gewinnvergleichsrechnung (2/2): Anmerkungen

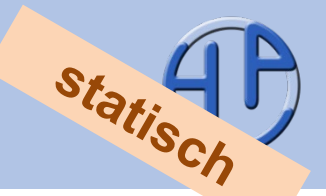

02024

Die Nachteile der Gewinnvergleichsrechnung sind schnell zu erkennen /Gruber08/:

- Die Höhe der Investitionen wird nicht berücksichtigt
- Die Dauer der Kapitalbindung wird nicht berücksichtigt
- Der zeitliche Anfall von Kosten und Erlösen wird nicht berücksichtigt

Die Gewinnvergleichsrechnung wird häufig im Portfoliomanagement eingesetzt, um zu ermitteln, wie sich Gesamtgewinnsituation durch Hinzunahmen einzelner Projekte verändert. Hierzu werden insbesondere die Verzögerungen auf Erlöse (die sich z.B. aus verspäteter Markteinführung oder Strafen ergeben) eingerechnet.

ren

Wirtschaftlichkeitsverfahren

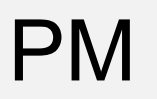

## 3. Die Rentabilitätsrechnung (1/3): Beschreibung

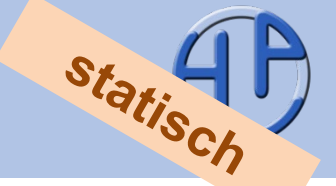

Um herauszufinden, ob ein Projekt überhaupt sinnvoll ist, kann die Rentabilität (des eingesetzten Kapitals, d.h. der Projektkosten; engl. *ROI, Return on Investment*) ermittelt werden. © 2024 Die Berechnungsformel lautet:

 $Rentabilit$ ät

Werden beispielsweise 100 € für ein Projekt eingesetzt (= Kapital oder Kosten) und man erlöst 105 €, so ergibt sich ein Gewinn (= Erlöse – Kosten) von 5 € und damit eine Rentabilität von 5 %. In der Praxis werden (je nach Branche stark schwankend) zwischen 5 und 15 % Rentabilität auf das eingesetzte Kapital gefordert.

A.

Beispielrechnung für zwei Projekte:

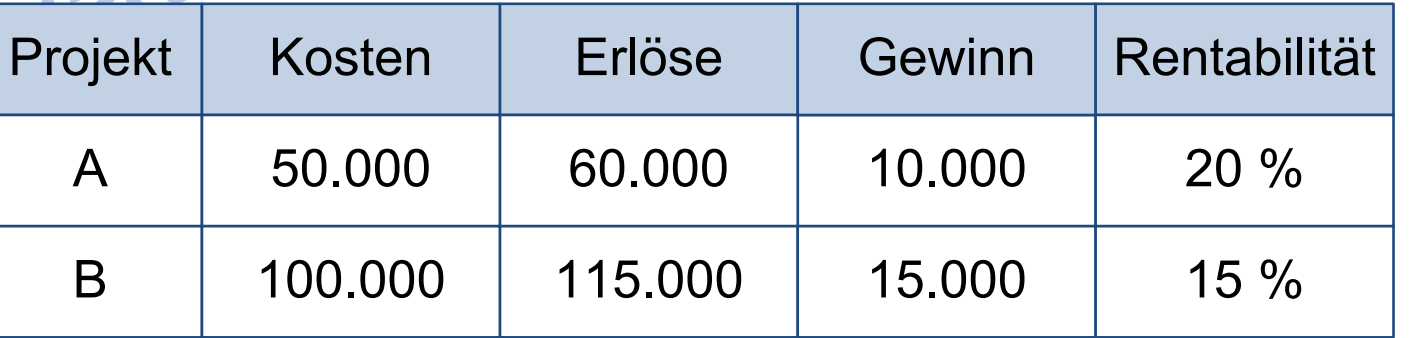

Gewinn x 10

Kapita

Peterjohann Consulting

Projektmanagement: Wirtschaftlichkeitsbetrachtungen

Wirtschaftlichkeitsverfahren

1.  $\sqrt{2}$ . 3.

## 3. Die Rentabilitätsrechnung (2/3): Übung

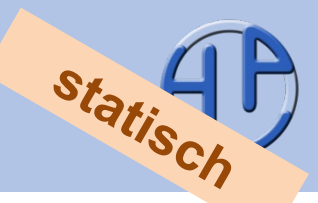

Überprüfen Sie mit der Rentabilitätsrechnung, welches dieser vier Projektalternativen am rentabelsten ist.

Vergleichen Sie das Ergebnis mit dem aus der 02024 Gewinnvergleichsrechnung.

Dauer: 5 Min.

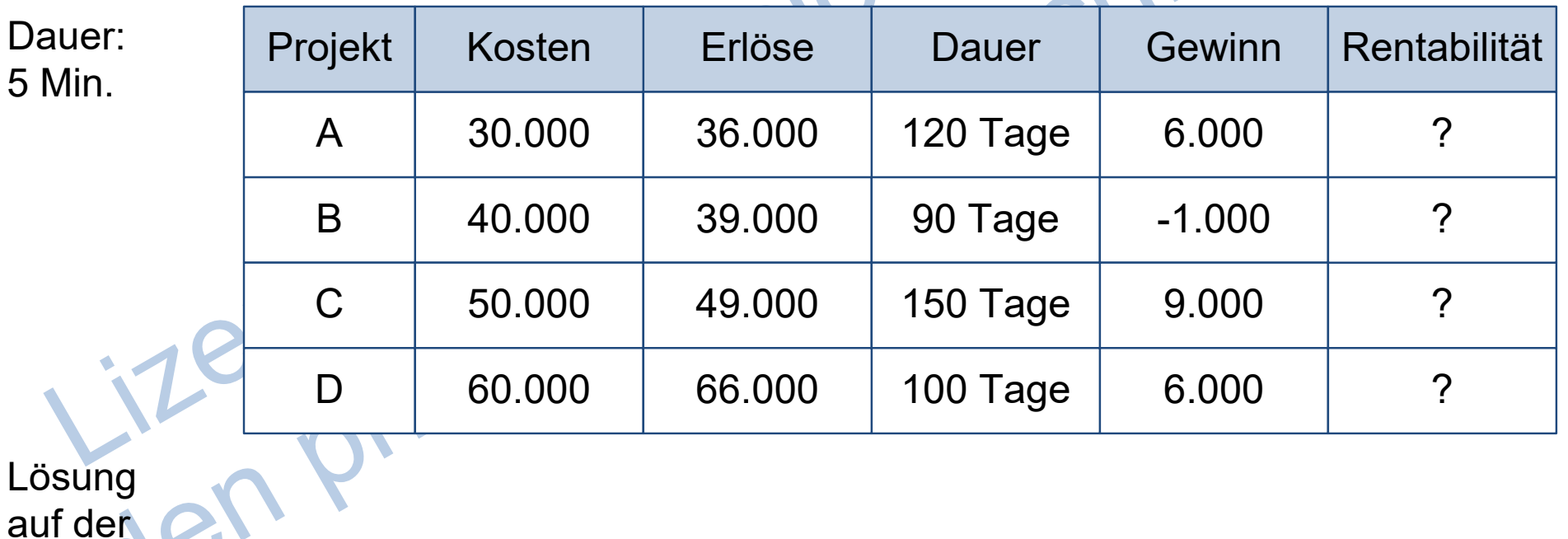

auf der nächsten Folie!

Peterjohann Consulting Projektmanagement: Wirtschaftlichkeitsbetrachtungen 1.  $\sqrt{2}$ . 3. A.

Wirtschaftlichkeitsverfahren

## 3. Die Rentabilitätsrechnung (3/3): Lösung der Übung

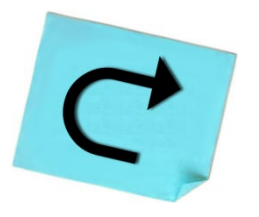

Aus der Rentabilitätsrechnung ergibt sich, dass die Projektalternative A mit 20 % die höchste Rentabilität aufweist, also den anderen Alternativen vorzuziehen ist.

Bei Gewinnvergleichsrechnung ist jedoch die Projektalternative C diejenige, die auszuwählen wäre.

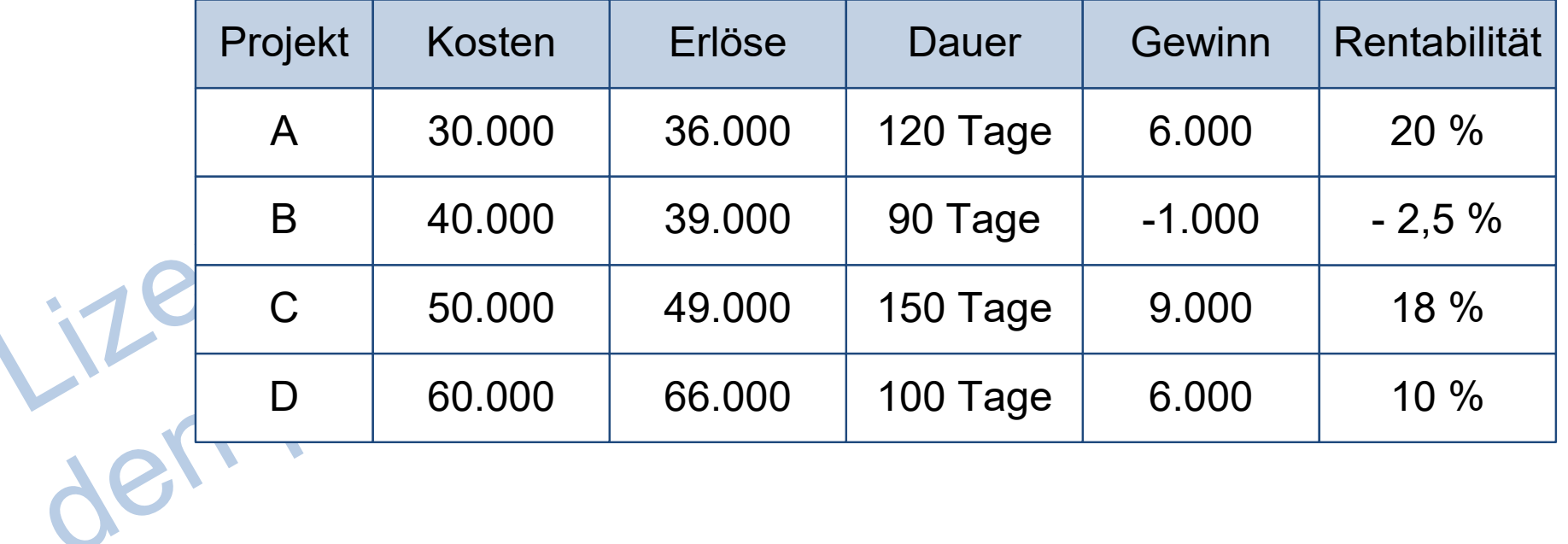

A.

1.  $\sqrt{2}$ . 3. Wirtschaftlichkeitsverfahren

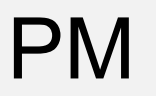

Zur Ermittlung, wie lange es dauert, um das eingesetzte Kapital in einem Projekt wieder rückzugewinnen, wird die Amortisationsdauer (engl. *PBP, Pay Back Period*) über in die Amortisationsrechnung ermittelt.  $_{\odot}202$ 

Die Berechnungsformel lautet:

Amortisationsdauer =

(durchschnittliche) Einnahmeüberschüsse pro Jahr

Kapitaleinsatz

Beträgt beispielsweise der Kapitaleinsatz 100 €, und man erlöst 5 € pro Monat (zusätzlich), so beträgt die Amortisationsdauer 20 Monate.

Eine Beispielrechnung für zwei Projektalternativen:

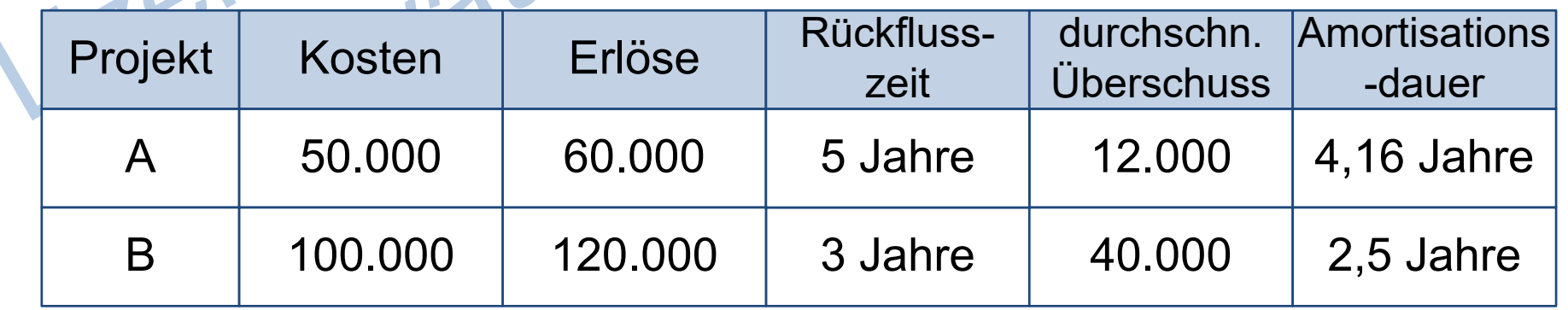

A.

Peterjohann Consulting

Projektmanagement: Wirtschaftlichkeitsbetrachtungen

Wirtschaftlichkeitsverfahren

1.  $\sqrt{2}$ . 3.

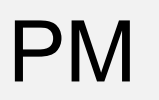

## 5. Die Kapitalwertmethode (1/2): **Beschreibung**

×

1

 $\frac{1}{(1+i)^t} - K_0$ 

Die Kapitalwertmethode (engl. *Net Present Value Method*) ist das bekannteste dynamische Verfahren, bei der die Zeitpunkte der Ein- und Auszahlungen durch entsprechende Abzinsungen berücksichtigt werden.  $\circ 202$ 

Die Berechnungsformel lautet:

#### Kapitalwer

Dabei bedeuten:

- **Kosten im Jahr t**
- **Erlöse im Jahr**
- Kapitalisierungszinsfuß (auch Diskontsatz oder *interest rate*)

 $\frac{n}{2}$ 

 $t=1$ 

- *n* = Zahl der Nutzungsjahre
- **Kosten im Jahr 0**

Peterjohann Consulting Projektmanagement: Wirtschaftlichkeitsbetrachtungen

1.  $\sqrt{2}$ . 3. Wirtschaftlichkeitsverfahren A. dynamisch

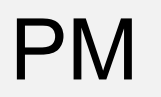

## 5. Die Kapitalwertmethode (2/2): **Beispiel**

In den beiden Projekten A und B fallen in Perioden 0 bis 3 folgende Kosten (K) und Erlöse (E) an:  $\mathbf{r}$ 

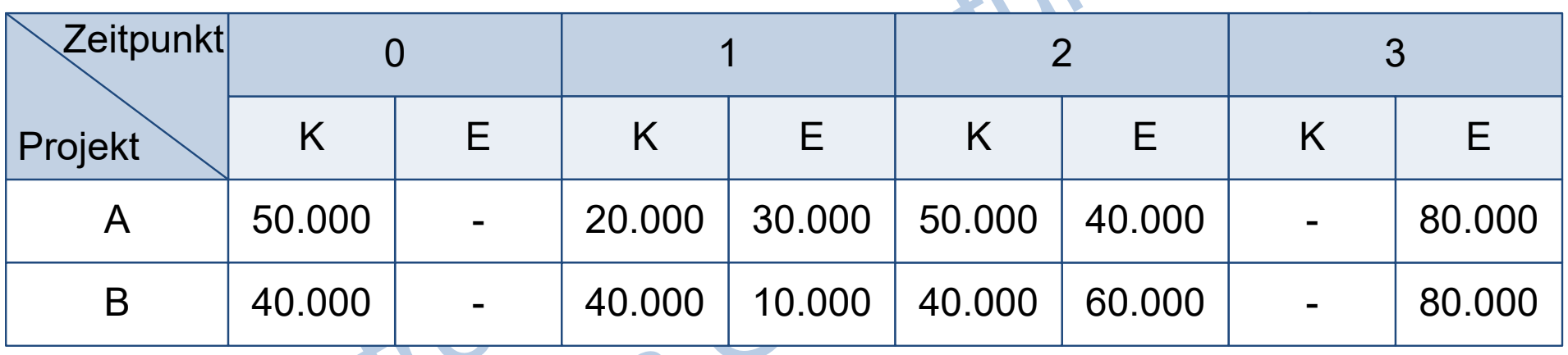

Beide Projekte haben die gleichen Kosten (120.000) und Erlöse (150.000). Bei einem angenommenen Diskontsatz von 10 % ergibt sich

- für Projekt A ein Kapitalwert von 10.930
- für Projekt B ein Kapitalwert von 9.360

Also liefert Projekt A (aufgrund der Abzinsung) einen höheren Gewinn.

dynamisch

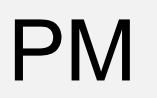

#### 6. Die Interne Zinsfußmethode (1/2): Beschreibung

 $\mathbf{I}$ 

 $(1+i)^t$   $K_0=0$ 

Bei der Internen Zinsfußmethode wird derjenige Zinsfuß (engl*. IRR, Internal Rate of Return*) gesucht, der zu einem Kapitalwert von Null führt /Fiedler13/. Die Berechnungsformel lautet :  $_{\odot}$ 202

×

 $\sum_{t=1}^{t} (E_t - K_t)$ 

 $\pmb{n}$ 

 $t=1$ 

Dabei bedeuten:

- $K_t$  = Kosten im Jahr
- $E_t$  = Erlöse im Jahr t
- Kapitalisierungszinsfuß
- *n* = Zahl der Nutzungsjahre
- **Kosten im Jahr 0**

Ein Projekt ist wirtschaftlich, wenn der Kapitalisierungszinsfuß *i* über der geforderten Mindestverzinsung liegt.

1.  $\sqrt{2}$ . 3. Wirtschaftlichkeitsverfahren A. dynamisch

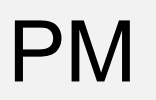

### 6. Die Interne Zinsfußmethode (2/2): **Beispiel**

Der Interne Zinsfuß ist derjenige Zinssatz, bei dem Kosten und Erlöse sich die Waage halten. Zur Ermittlung wird häufig ein grafischer Ansatz gewählt: Zunächst werden über die Kapitalwertmethode mit zwei angenommenen Zinssätzen ein positiver und ein negativer Kapitalwert ermittelt. Über Interpolation wird dann hierzu der Interne Zinsfuß bestimmt.

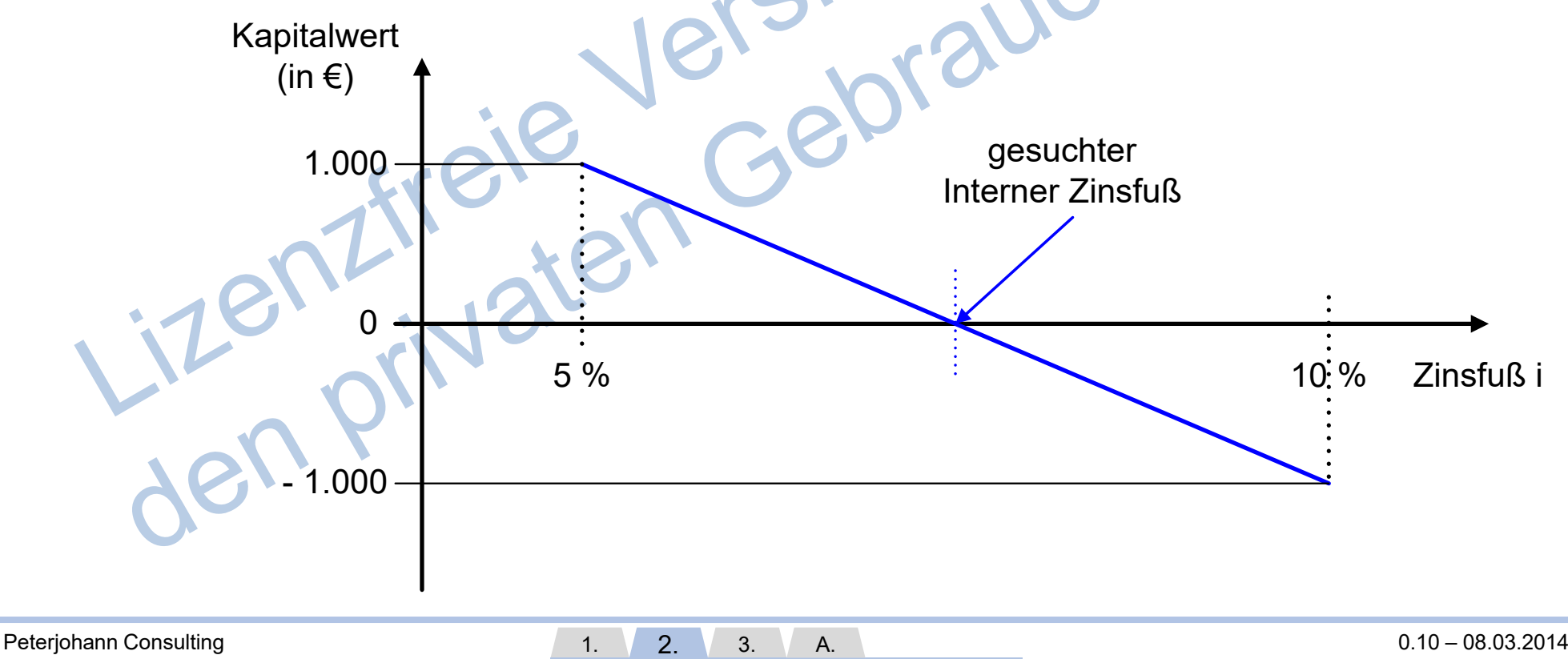

Seite 41 von 64

dynamisch

Projektmanagement: Wirtschaftlichkeitsbetrachtungen

Wirtschaftlichkeitsverfahren

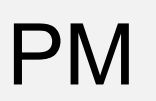

## Welches Wirtschaftlichkeitsverfahren ist wann geeignet?

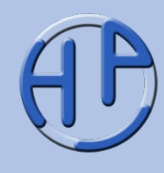

Folgende Tabelle zeigt, wann welche Methoden besonders geeignet sind:

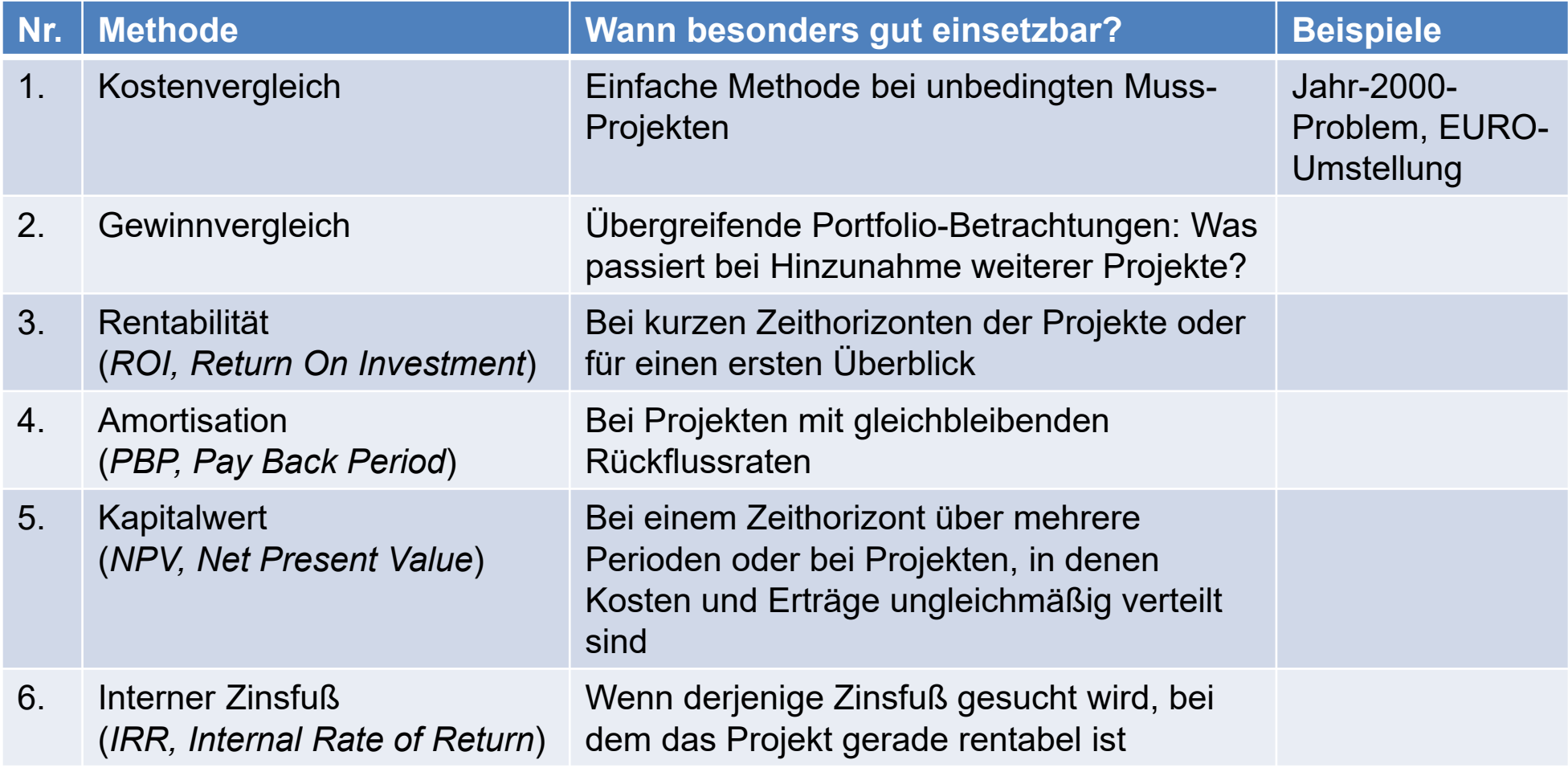

Peterjohann Consulting Projektmanagement: Wirtschaftlichkeitsbetrachtungen

 $1. \ 2. \ 3.$ Wirtschaftlichkeitsverfahren A.

#### PM Tipps zum Kapitel

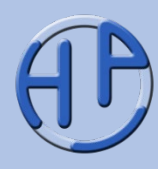

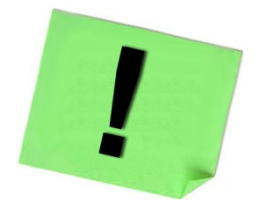

- Überlegen Sie vorab, welche Berechnungsverfahren Sie immer, welche Sie nur bei Bedarf einsetzen wollen
- Bei allen Wirtschaftlichkeitsverfahren ist eine gute Zahlenbasis die Voraussetzung. Stimmt diese nicht, so sollte man die Ergebnisse der Wirtschaftlichkeitsverfahren auch nicht verwenden
- Setzen Sie Tabellenkalkulationstools für die Wirtschaftlichkeitsberechnungen ein
- Zur Vertiefung können Sie Literatur zum "Strategischen Controlling" (Investitionsrechnung) einsetzen

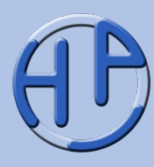

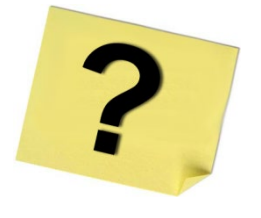

- 1. Was ist der Unterschied zwischen den statischen und den dynamischen Wirtschaftlichkeitsverfahren?
- 2. Wann ist eine Gewinnvergleichsrechnung zur Ermittlung der besten Projektalternative ausreichend?
- 3. Bei welchen Verfahren spielt "der Zinssatz" eine Rolle?
- 4. Bei welchen Verfahren wird die Projektdauer berücksichtigt?<br>1280<br>1280<br>1280

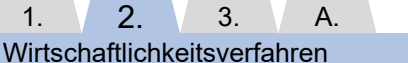

0.10 – 08.03.2014 Seite 44 von 64

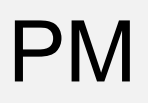

#### PM Weitere Bewertungs Weitere Bewertungsmethoden

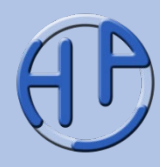

- Die Portfoliotechnik (Beschreibung, Die BCG-Matrix)
- Das Attraktivitätsportfolio (Variante 1, Variante 2)
- Die Project Scorecard (Beschreibung, Von der Vision zur Umsetzung, Perspektiven, Aufbau nach Fiedler)
- **Tipps zum Kapitel**
- **Fragen zum Kapitel** in tireie r

**Seite** 45–55

apitel

#### Die Portfoliotechnik (1/2): Beschreibung

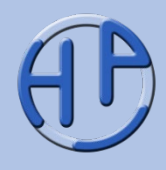

Die Portfoliotechnik wurde in den 60er Jahren von Unternehmensberatungen wie der Boston Consulting Group oder McKinsey entwickelt. Sie beruht auf der vereinfachten Auftragung von zu bewertenden Elementen in einem xy-Diagramm, dessen Achsen keine Beschriftung, sondern lediglich zwei oder drei Bereiche aufweisen. Dadurch wird das Diagramm in vier bzw. neun Quadranten aufgeteilt, die jeweils in die Elemente mit der gleichen Beurteilung eingetragen werden.

Werden über die Portfoliotechnik verschiedene Projekte bewertet, so ist einfach erkennbar, welche Projekte bevorzugt zu realisieren sind.

Typische Gegenüberstellungen sind (x-Achse, y-Achse):

- Aufwand, Nutzen
- Nutzen, Dringlichkeit
- Risiko, Nutzen
- Wirtschaftlicher Nutzen, Strategiebeitrag
- Technologievorteil, Risiko des Auftrags

#### Die Portfoliotechnik (2/2): Die BCG-Matrix

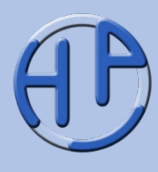

Häufig ist folgende Darstellung mit den entsprechenden Bezeichnungen (Stars, Question Marks, Dogs, Cash Cows) zu finden, die sich stark an der ursprünglichen "BCG-Matrix" oder "Boston-Consulting-Matrix" orientiert. Die Kreise repräsentieren Projekte, die Größe der Kreise das (finanzielle) Projektvolumen. Rote Kreise sind besonders interessant, grüne weniger.

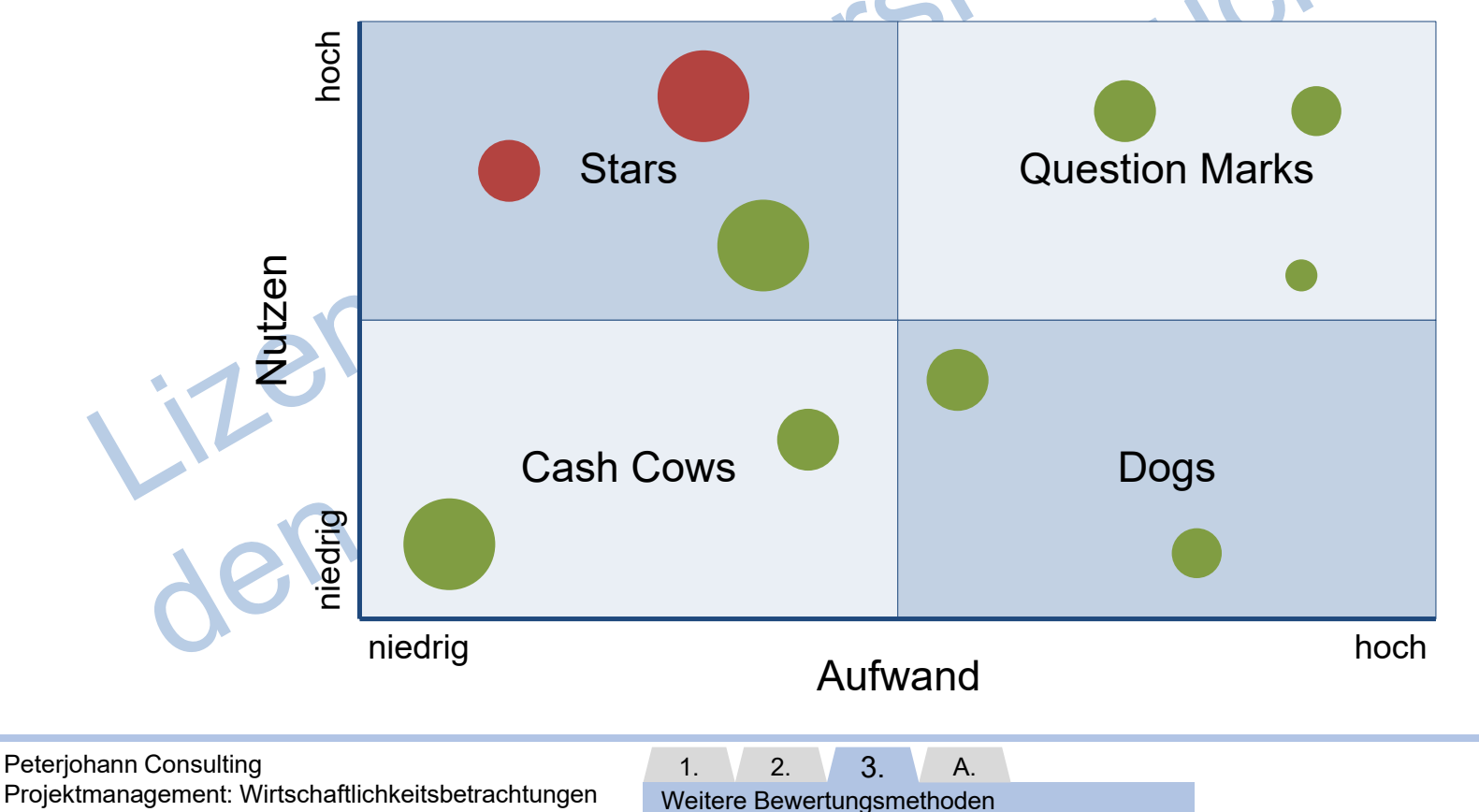

## Das Attraktivitätsportfolio (1/2): Variante 1

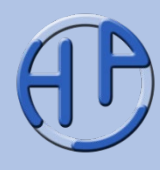

Folgendes Portfolio stellt die Attraktivität (von Projekten) dem Umsetzungsrisiko gegenüber. Die besonders attraktiven Projekte, die zudem noch ein niedriges Risiko aufweisen, sind besonders zu betrachten. © 2024

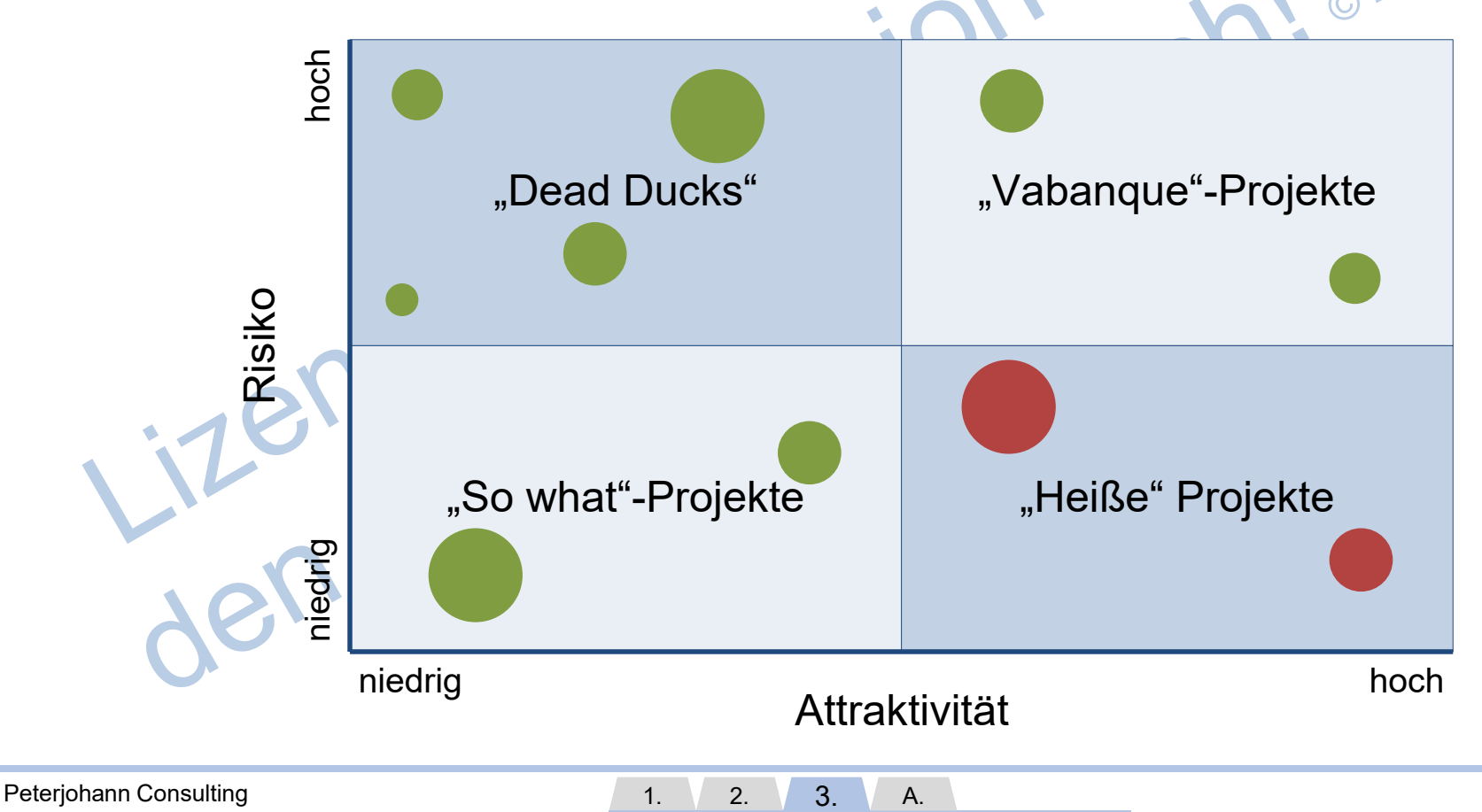

Projektmanagement: Wirtschaftlichkeitsbetrachtungen

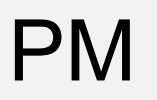

Das Attraktivitätsportfolio (2/2): Variante 2

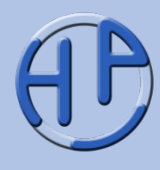

In dieser Darstellung werden nicht die reinen Quadranten, sondern Korridore benutzt, um besonders attraktive Projekte herauszufiltern.

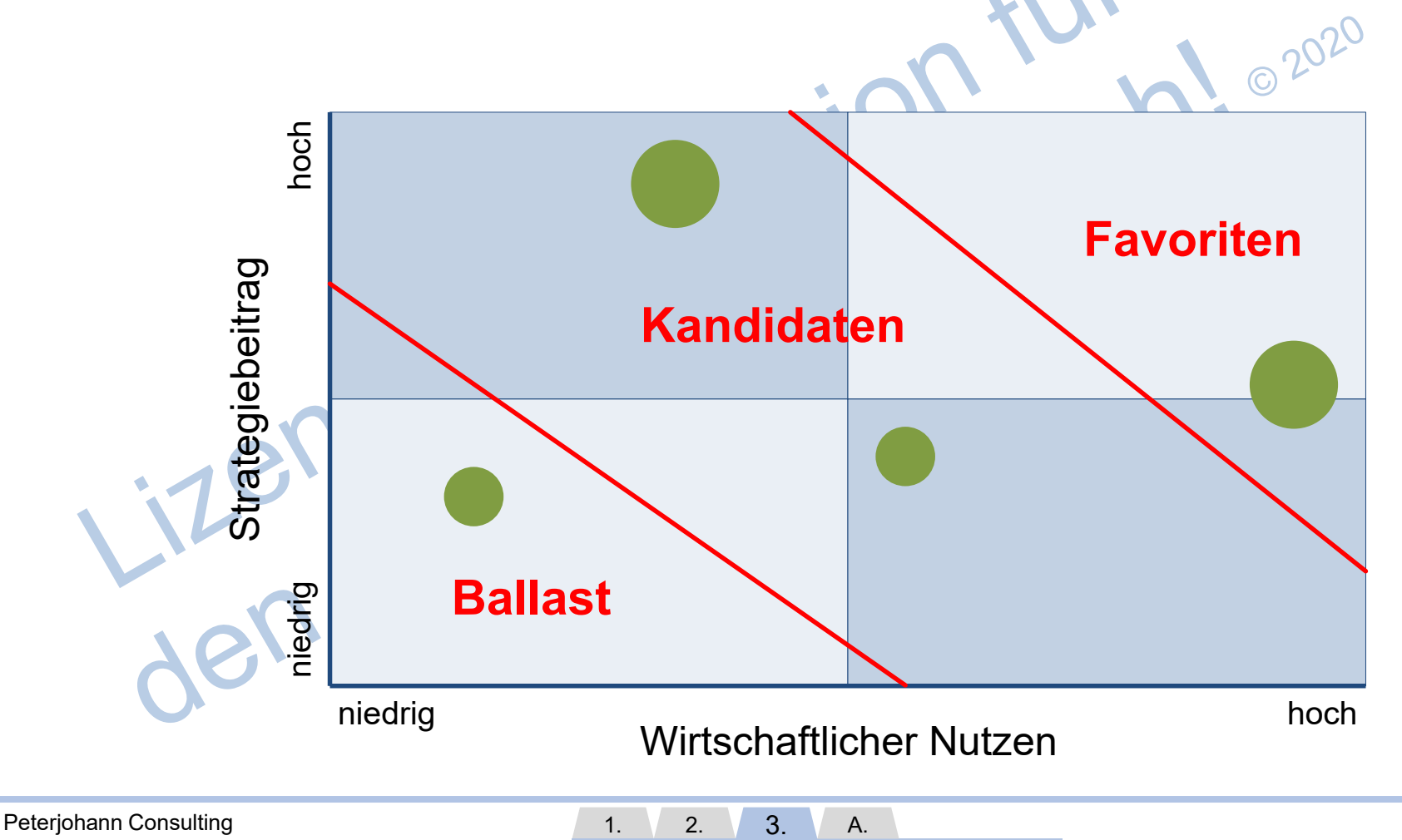

Projektmanagement: Wirtschaftlichkeitsbetrachtungen

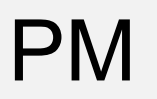

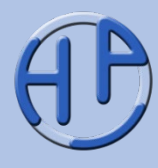

Die Project Scorecard (PSC) ist eine Anpassung der Balanced Scorecard, die insbesondere für strategische Einzelprojekte eingesetzt wird.

Die Balanced Scorecard (BSC) ist ein umfassendes System zur Erarbeitung, Umsetzung und Steuerung der Unternehmensstrategie und geht über die reine Wirtschaftlichkeitsbetrachtung hinaus. Sie wurde Anfang der 1990er Jahre von David P. Norton und Robert S. Kaplan entwickelt und wird bei vielen Unternehmen eingesetzt.

Project Scorecard wieder /#Wiki-PSC/.

Die wesentlichen Merkmale der Balanced Scorecard finden sich auch bei der<br>Project Scorecard wieder /#Wiki-PSC/<br>Project Scorecard wieder /#Wiki-PSC/<br>Project Scorecard wieder /#Wiki-PSC/<br>Project Scorecard wieder /#Wiki-PSC/

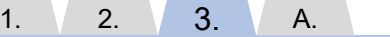

PM Die Project Scorecard (2/4): Von der Vision zur Umsetzung

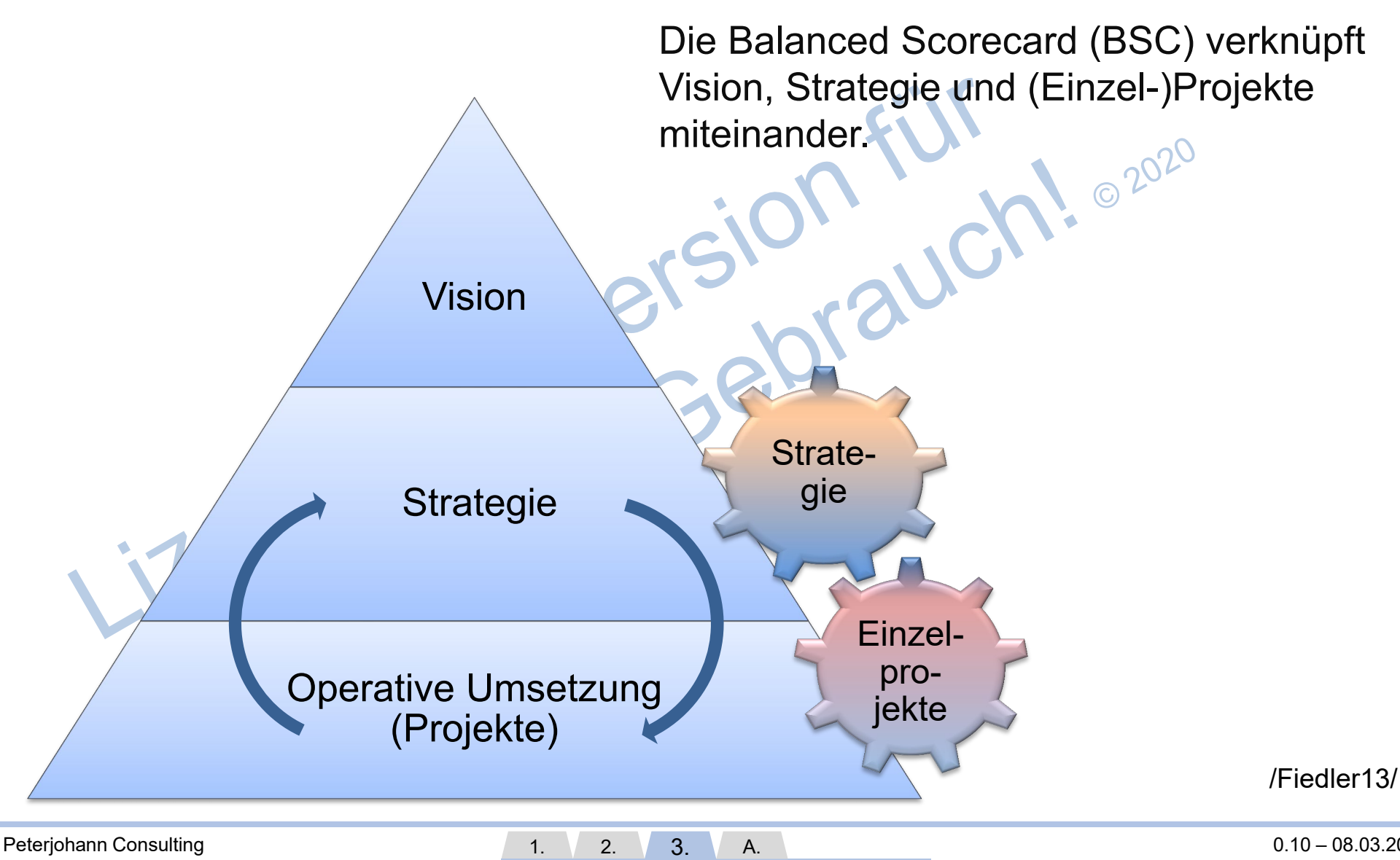

Projektmanagement: Wirtschaftlichkeitsbetrachtungen

Weitere Bewertungsmethoden

 $0.10 - 08.03.2014$ Seite 51 von 64

## Die Project Scorecard (3/4): **Perspektiven**

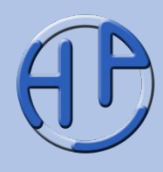

Die Bewertung von Zielen erfolgt in der BSC auf Basis mehrerer Perspektiven, für die Kennzahlen und Zielwerte definiert werden. Hier werden beispielhaft die Perspektiven Kunden, Mitarbeiter, Finanzen und Geschäftsprozesse verwendet. Die abgeleiteten Ziele, Kennzahlen und Zielwerte sind auf der nächsten Folie dargestellt, ebenso wie deren Ursache-Wirkungs-Beziehungen.

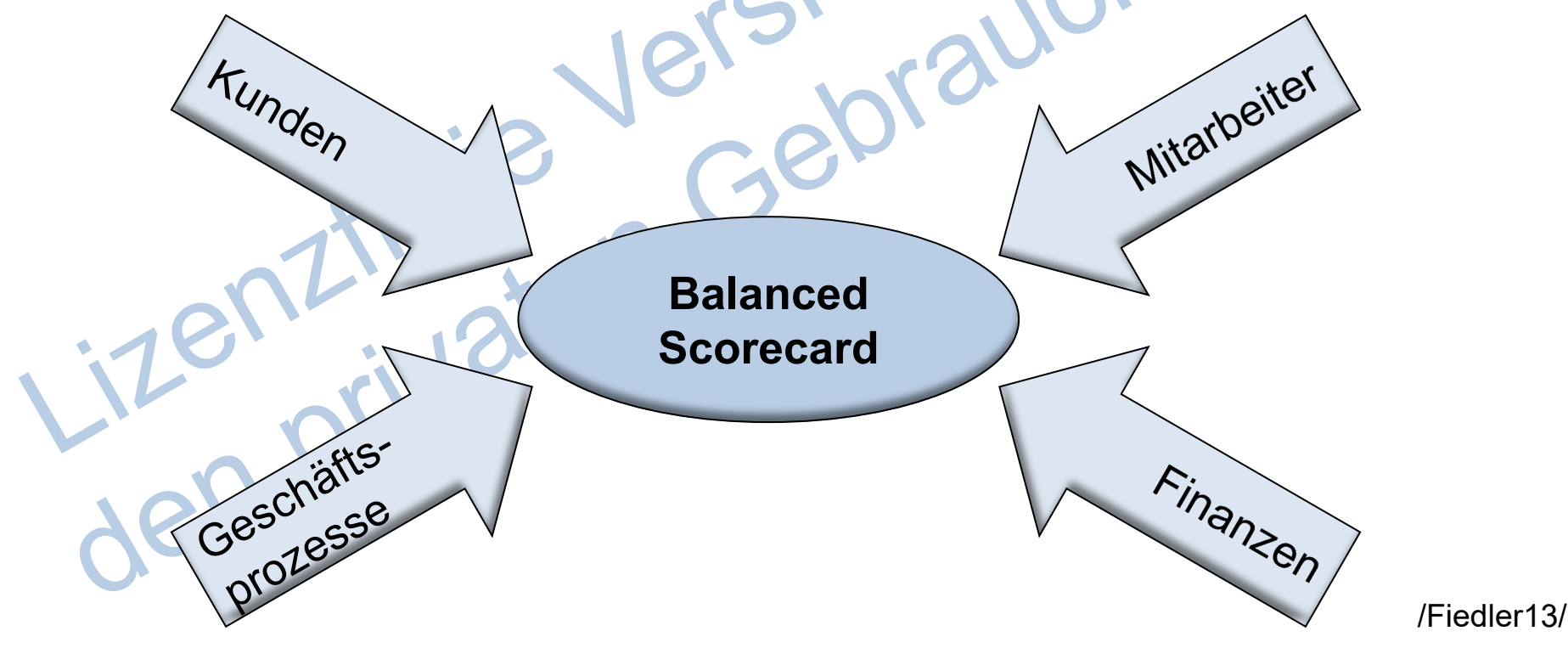

1.  $2. \sqrt{3}$ . Weitere Bewertungsmethoden

A.

#### Die Project Scorecard (4/4): Aufbau nach Fiedler

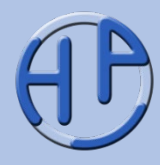

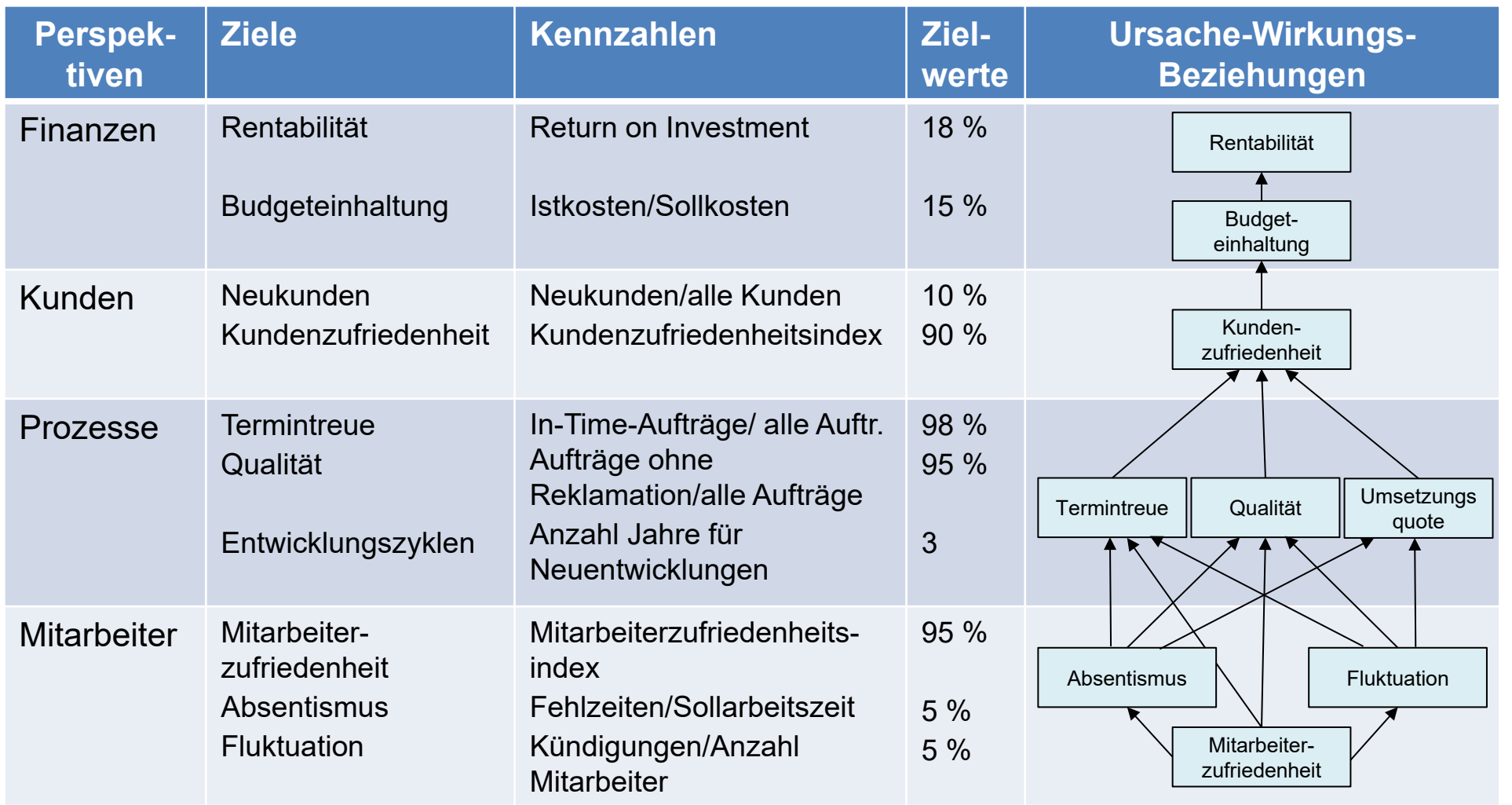

#### nach /Fiedler13/

Peterjohann Consulting Projektmanagement: Wirtschaftlichkeitsbetrachtungen

 $1.$  2. 3. Weitere Bewertungsmethoden A.

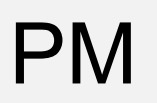

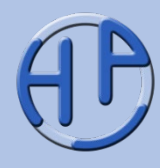

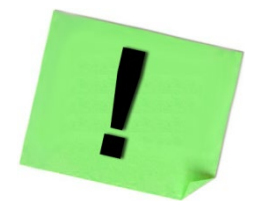

- Setzen Sie die Portfoliotechnik gezielt ein
- Verwenden Sie für die Portfoliotechnik ein Tabellenkalkulationstool, um so die grafische Darstellung einfach und schnell erstellen zu können
- Überlegen Sie, ob sich der nicht unerhebliche Aufwand für die Umsetzung der Balanced Scorecard lohnt
- Die Balanced Scorecard ist immer (auch) ein Strategiethema.<br>Daher muss das Management miteinbezogen werden<br>Jennet Maria (1971)<br>Jennet Maria (1972) Daher muss das Management miteinbezogen werden

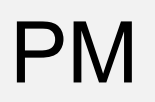

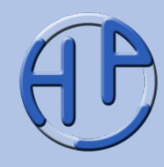

- 1. Was ist die Portfoliotechnik?
- 2. Was ist das Attraktivitätsportfolio?
- Wozu dient die Project / Balanced Scorecard? 2024
- Wann sollten Sie die Balanced Scorecard einsetzen, wann den privaten Gebrau

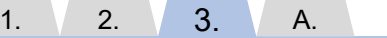

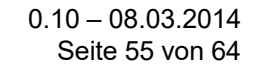

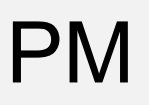

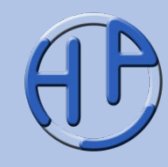

- **Literatur**
- **Weblinks**
- Weitere öffentliche Präsentationen des Autors
- Die Präsentationen zum Projektmanagement: Einteilung des PMs
- Meine Dienstleistungen Das kann ich für Sie tun
- Kontakt zum Autor

n ivate

**Seite** 56–64

Anhang

Peterjohann Consulting Projektmanagement: Wirtschaftlichkeitsbetrachtungen 1.  $\sqrt{2}$ .  $\sqrt{3}$ . A.

Literatur, Weblinks und Kontakt

 $0.10 - 08.03.2014$ Seite 56 von 64

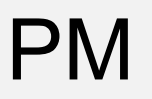

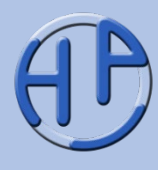

/Andler13/ Nicolai Andler: Tools für Projektmanagement, Workshops und Consulting: Kompendium der wichtigsten Techniken und Methoden, Publicis Corporate Publishing, Erlangen 5. Auflage 2013, ISBN 978-3-89578-430-9 /DIN09/ Deutsche Gesellschaft für Projektmanagement: DIN-NORMEN IM PROJEKTMANAGEMENT. DIN-Taschenbuch 472, Beuth, Berlin 2009, ISBN 978-3- 410-17818-7 /Drews10/ Günter Drews, Norbert Hillebrand: Lexikon der Projektmanagement-Methoden, Haufe, München 2. Auflage 2010, ISBN 978-3-448-10224-6 /Fiedler13/ Rudolf Fiedler: Controlling von Projekten: Mit konkreten Beispielen aus der Unternehmenspraxis – Alle Aspekte der Projektplanung, Projektsteuerung und Projektkontrolle, Vieweg + Teubner, Wiesbaden 6. Auflage 2013, ISBN 978-3-8348- 1769-3 /Gruber08/ Walter Gruber: Arbeitsbuch Projektsteuerung in "Fit im Projektmanagement", Weka, Kissing 2008, ISBN 978-3-8276-8210-9 /Jenny09/ Bruno Jenny: Projektmanagement. Das Wissen für den Profi, Vdf Hochschulverlag, Zürich 2. Auflage 2009, ISBN 978-3-7281-3290-1

Peterjohann Consulting Projektmanagement: Wirtschaftlichkeitsbetrachtungen

1.  $\sqrt{2}$ .  $\sqrt{3}$ . Literatur, Weblinks und Kontakt  $A<sub>1</sub>$ 

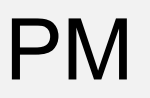

#### PM Literatur (2/3)

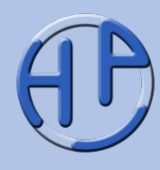

/Kerzner08/ Harold Kerzner: Projektmanagement – Ein systemorientierter Ansatz zur Planung und Steuerung, mitp, Frechen 2. Auflage 2008, ISBN 978-3-8266-1666-2 /OGC09/ OGC: Managing Successful Projects with PRINCE2. Edition 2009, The Stationery Office Ltd 2009, ISBN 978-0-11-331059-3 /Patzak08/ Gerold Patzak, Günter Rattay: Projektmanagement, Linde, Wien 5. Auflage 2008, ISBN 978-3-7143-30149-6 /PBG12/ Project Management Institute: A Guide to the Project Management Body of Knowledge (PMBOK Guide), Project Management Institute, Philadelphia, Pennsylvania Fifth Edition 2012, ISBN 978-1-935589-67-9 /PBG12-d/ Project Management Institute: A Guide to the Project Management Body of Knowledge (PMBOK Guide). Fünfte Ausgabe, Project Management Institute, Philadelphia, Pennsylvania 2012, ISBN 978-1-62825-003-9<br>
ACT

1.  $\sqrt{2}$ .  $\sqrt{3}$ .  $A<sub>1</sub>$ 

Literatur, Weblinks und Kontakt

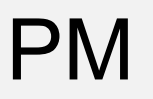

#### PM Literatur (3/3)

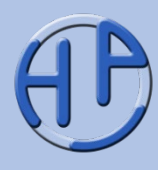

/Schawel12/ Christian Schawel, Fabian Billing: Top 100 Management Tools: Das wichtigste Buch eines Managers. Von ABC-Analyse bis Zielvereinbarung, Gabler, Wiesbaden 4. Auflage 2012, ISBN 978-3834-94104-6

/Schelle08/ Heinz Schelle, Roland Ottmann, Astrid Pfeiffer: Projektmanager, GPM, Deutsche Gesellschaft für Projektmanagement, Nürnberg 3. Auflage 2008, ISBN 978- 3-9248-4126-3

1.  $\sqrt{2}$ .  $\sqrt{3}$ . Literatur, Weblinks und Kontakt  $A<sub>1</sub>$ 

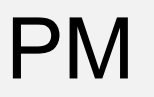

#### PM Weblinks

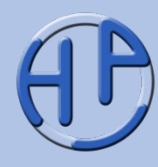

/pmag/ Deutschsprachiges Online-Magazin zum Projektmanagement – das projektmagazin (kostenpflichtig): [https://www.projektmagazin.de;](http://www.projektmagazin.de/) eingesehen am 31.01.2014

/#Wiki-PSC/ Die Project Scorecard in der deutschen Wikipedia: [https://de.wikipedia.org/wiki/Project\\_scorecard;](http://de.wikipedia.org/wiki/Project_scorecard) eingesehen am 31.01.2014

Legende – so werden die Weblinks klassifiziert:

/ / Verweis auf Website generell

/\*/ Verweis auf eine Website, die als Buch-Ergänzung dient

/#/ Verweis auf einzelnes Thema auf einer Website

/#V/ Verweis auf ein Video (auf einer Website) mit Minutenangabe und Sprache

**Shiraten Grant** 

Peterjohann Consulting Projektmanagement: Wirtschaftlichkeitsbetrachtungen

Literatur, Weblinks und Kontakt

 $A<sub>1</sub>$ 

1.  $\sqrt{2}$ .  $\sqrt{3}$ .

0.10 – 08.03.2014 Seite 60 von 64

#### PM Weitere öffentliche Präsentationen des Autors

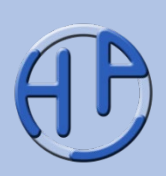

Zu meinen drei Kerndisziplinen Projektmanagement, Business Process Management und Requirements Engineering gibt es jeweils Einführungspräsentationen, die einen Einstieg in das Themengebiet ermöglichen. Diese sollten zunächst gelesen werden, bevor man weitere Präsentation anschaut.

Die Ausarbeitungen zum agilen Vorgehen ("Agilität & Scrum") sind unabhängig von den klassischen Präsentationen les- und einsetzbar.

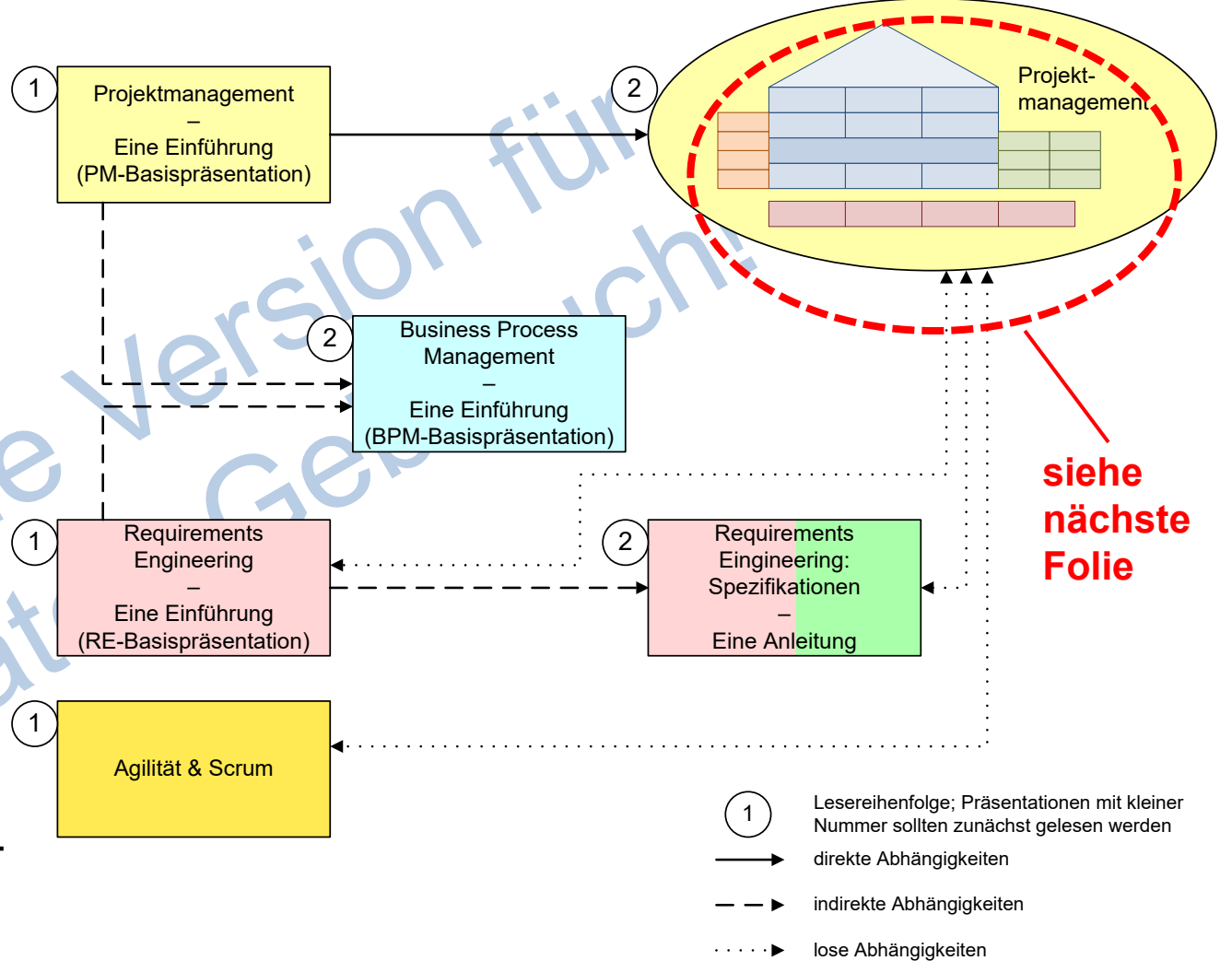

1.  $\sqrt{2}$ .  $\sqrt{3}$ . Literatur, Weblinks und Kontakt  $A<sub>1</sub>$ 

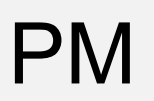

#### Die Präsentationen zum Projektmanagement: Einteilung des PMs

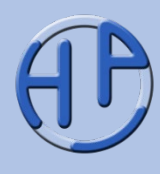

Die Inhalte des Projektmanagements können vier Themenblöcken ("weiche", "harte", übergreifende" und "ergänzende" Themen) zugeordnet werden.

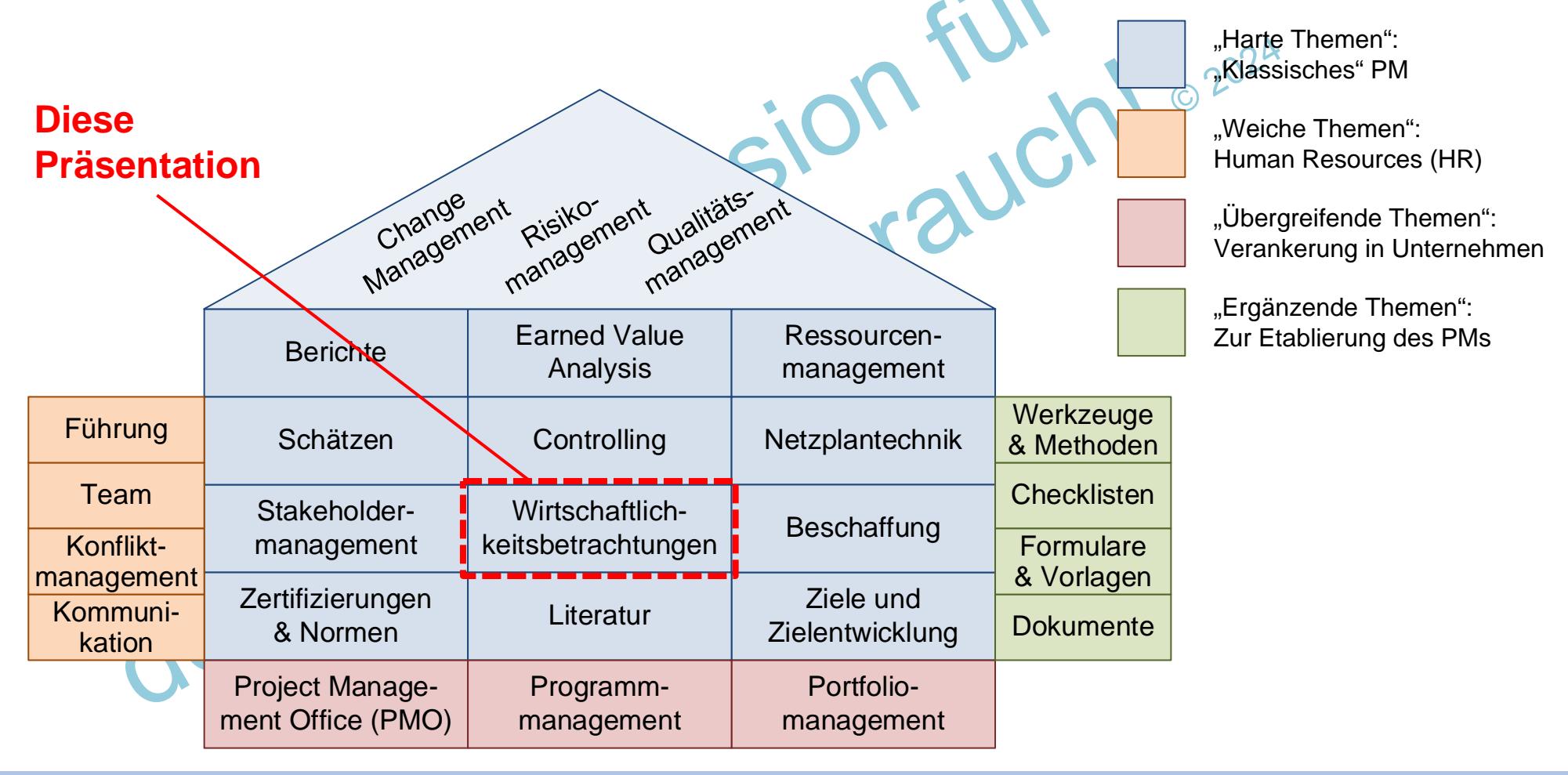

A.

Projektmanagement: Wirtschaftlichkeitsbetrachtungen

Peterjohann Consulting

1.  $\sqrt{2}$ .  $\sqrt{3}$ . Literatur, Weblinks und Kontakt

Meine Dienstleistungen – Das kann ich für Sie tun

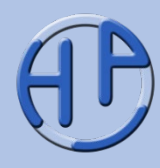

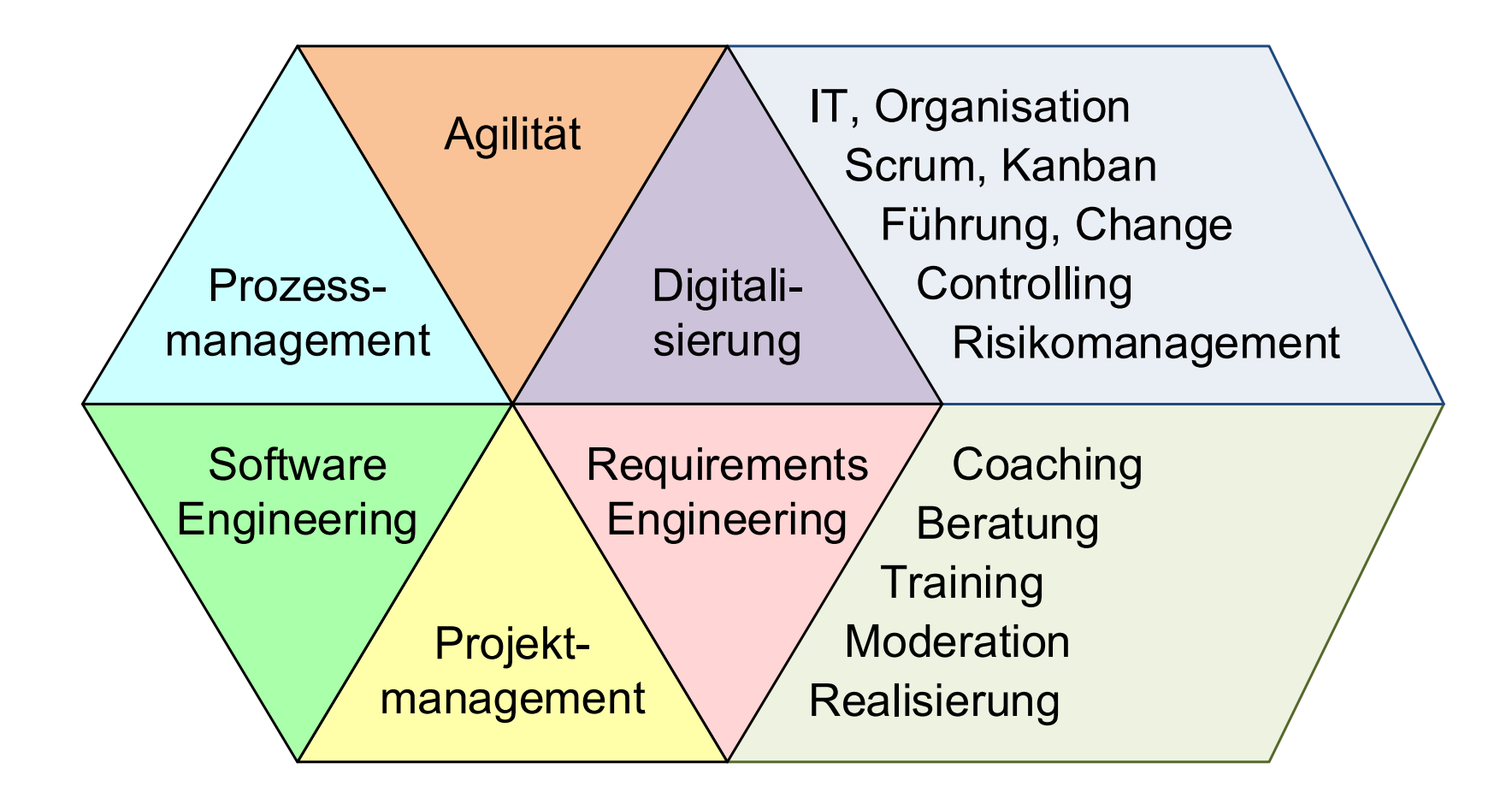

1.  $\sqrt{2}$ .  $\sqrt{3}$ . Literatur, Weblinks und Kontakt A.

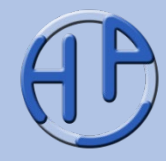

Sie benötigen noch weitere Informationen? Kontaktieren Sie mich!

#### **Peterjohann Consulting**

Dipl.-Inform.

#### **Horst Peterjohann**

*PMP, PMI-PBA, CPRE, CTFL, PSM I, ITILv2* Kattenvenner Straße 24 49549 Ladbergen

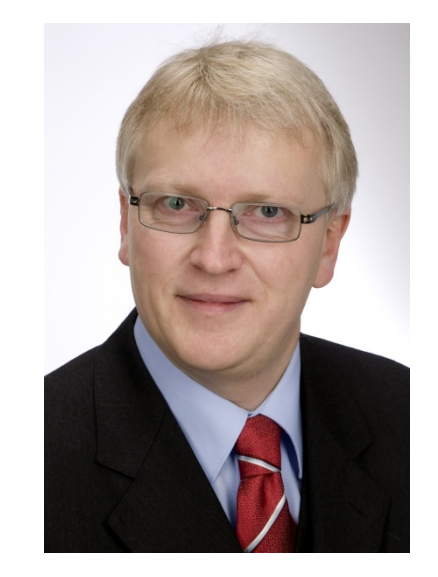

- Telefon: 0 54 85 / 830 17 29
- Mobil: 0 162 / 977 47 65
- E-Mail: [kontakt@peterjohann-consulting.de](mailto:kontakt@peterjohann-consulting.de)
- Website: [https://www.peterjohann-consulting.de](https://www.peterjohann-consulting.de/)

Peterjohann Consulting Projektmanagement: Wirtschaftlichkeitsbetrachtungen

1.  $\sqrt{2}$ .  $\sqrt{3}$ . Literatur, Weblinks und Kontakt  $A<sub>1</sub>$ 

0.10 – 08.03.2014 Seite 64 von 64